# Chassis System Info Profile

**Document Number: DCIM4048 Document Type: Specification Document Status: Published Document Language: E Date: 2016-11-02**

**Version: 2.0.0**

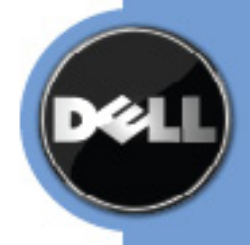

THIS PROFILE IS FOR INFORMATIONAL PURPOSES ONLY, AND MAY CONTAIN TYPOGRAPHICAL ERRORS AND TECHNICAL INACCURACIES. THE CONTENT IS PROVIDED AS IS, WITHOUT EXPRESS OR IMPLIED WARRANTIES OF ANY KIND. ABSENT A SEPARATE AGREEMENT BETWEEN YOU AND DELL™ WITH REGARD TO FEEDBACK TO DELL ON THIS PROFILE SPECIFICATION, YOU AGREE ANY FEEDBACK YOU PROVIDE TO DELL REGARDING THIS PROFILE SPECIFICATION WILL BE OWNED AND CAN BE FREELY USED BY DELL.

© 2013 Dell Inc. All rights reserved. Reproduction in any manner whatsoever without the express written permission of Dell, Inc. is strictly forbidden. For more information, contact Dell.

*Dell* and the *DELL* logo are trademarks of Dell Inc. *Microsoft* and *WinRM* are either trademarks or registered trademarks of Microsoft Corporation in the United States and/or other countries. Other trademarks and trade names may be used in this document to refer to either the entities claiming the marks and names or their products. Dell disclaims proprietary interest in the marks and names of others.

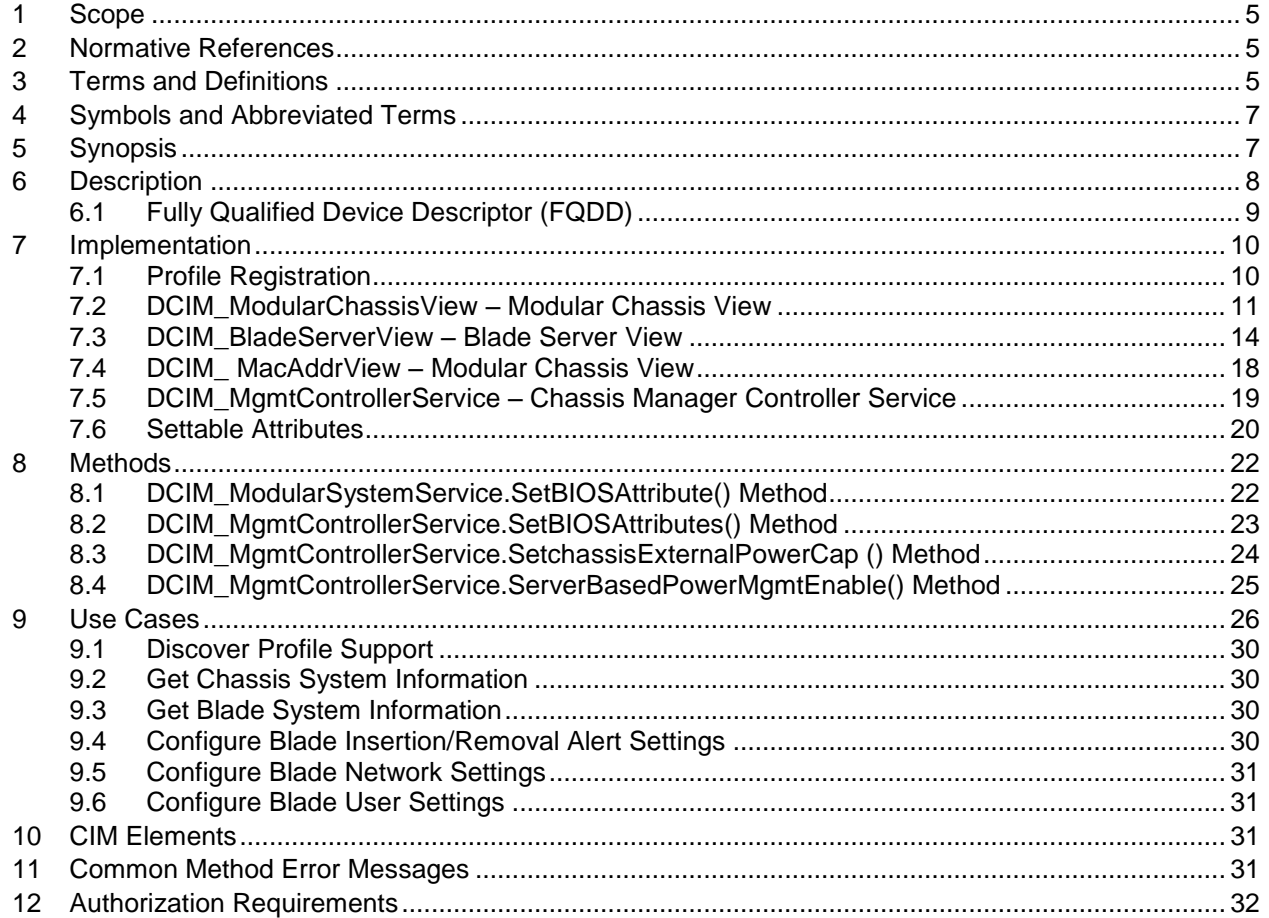

# **CONTENTS**

# **Figures**

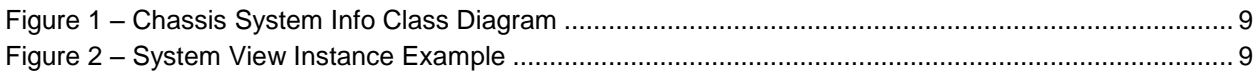

# **Tables**

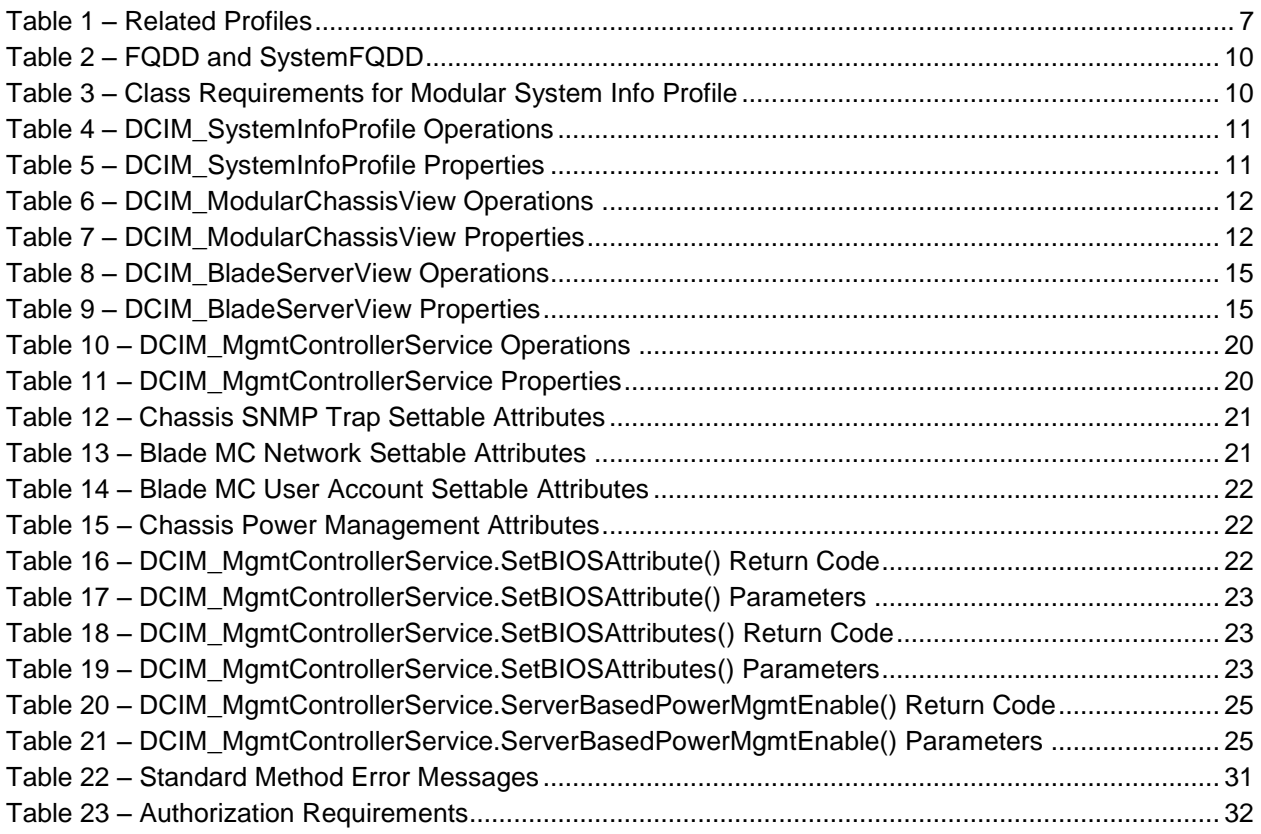

# **Chassis System Info**

# **1 Scope**

Chassis System Info Profile describes the properties and interfaces for executing system management

tasks related to the management of a modular chassis and containing blade servers. The profile

 standardizes and aggregates the description for the platform's basic properties into a system view representation as well as provides a methodology for the clients to query the system views without

substantial traversal of the model.

# **2 Normative References**

 The following referenced documents are indispensable for the application of this document. For dated references, only the edition cited applies. For undated references, the latest edition of the referenced document (including any amendments) applies.

- DMTF DSP1033, *Profile Registration Profile 1.0.0*
- DMTF DSP0200, *CIM Operations over HTTP 1.2.0*
- DMTF DSP0004, *CIM Infrastructure Specification 2.3.0*
- DMTF DSP1000, *Management Profile Specification Template*
- DMTF DSP1001, *Management Profile Specification Usage Guide*
- DMTF DSP0226, *Web Services for Management (WS-Management) Specification 1.1.0*
- DMTF DSP0227, *WS-Management CIM Binding Specification 1.0.0*
- DMTF DSP1061, *BIOS Management Profile Specification 1.0.0*
- DMTF DSP1008, *Modular Systems Profile Specification 1.0.0*

 Certain properties defined in this document follows the value specification of a related property in another CIM class. For example, a property in this document may follow the value specification of PowerState 23 property in CIM AssociatedPowerManagementService class. The value specification of this property is not explicitly declared here but rather referenced. For this, see the referenced class MOF for the value specification. In the example above, see CIM\_AssociatedPowerManagementService.mof file.

# <span id="page-4-0"></span>**3 Terms and Definitions**

- For the purposes of this document, the following terms and definitions apply.
- **3.1**
- **can** Used for statements of possibility and capability, whether material, physical, or causal.
- **3.2**
- **cannot** Used for statements of possibility and capability, whether material, physical, or causal.
- **3.3**
- **conditional** Indicates requirements to be followed strictly in order to conform to the document when the specified conditions are met.
- **3.4**
- **mandatory** Indicates requirements to be followed strictly in order to conform to the document and from
- which no deviation is permitted.
- **3.5**
- **may** Indicates a course of action permissible within the limits of the document.

## **3.6**

**need not** – Indicates a course of action permissible within the limits of the document.

**3.7**

**optional** – Indicates a course of action permissible within the limits of the document.

#### **3.8**

 **referencing profile** – Indicates a profile that owns the definition of this class and can include a reference to this profile in its "Related Profiles" table.

#### **3.9**

**shall** – Indicates requirements to be followed strictly in order to conform to the document and from which 50 no deviation is permitted. no deviation is permitted.

### **3.10**

- **shall not** Indicates requirements to be followed strictly in order to conform to the document and from
- which no deviation is permitted.

#### **3.11**

- **should** Indicates that among several possibilities, one is recommended as particularly suitable, without
- mentioning or excluding others, or that a certain course of action is preferred but not necessarily required.

#### **3.12**

**should not** – Indicates that a certain possibility or course of action is deprecated but not prohibited.

#### **3.13**

- **Interop Namespace** or root/interop is where instrumentation instantiates classes to advertise its
- capabilities for client discovery.

#### **3.14**

 **Implementation Namespace** – is where instrumentation instantiates classes relevant to executing core management tasks.

#### **3.15**

- **Enumerate** Refers to WS-MAN ENUMERATE operation as described in Section 8.2 of DSP0226\_V1.1
- and Section 9.1 of DSP0227\_V1.0

#### **3.16**

- **Get** Refers to WS-MAN GET operation as defined in Section 7.3 of DSP00226\_V1.1 and Section 7.1 of
- DSP0227\_V1.0

# **4 Symbols and Abbreviated Terms**

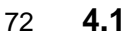

- **CIM** or Common Information Model
- **4.2**
- **iDRAC** or Integrated Dell Remote Access Controller, management controller for servers
- **4.3**
- **CMC** or Chassis Manager Controller, management controller for the modular chassis
- **4.4**
- **WBEM**  or Web-Based Enterprise Management

# **5 Synopsis**

- **Profile Name:** Chassis System Info
- **Version:** 2.0.0
- **Organization: Dell**
- **CIM Schema Version:** 2.23.0 Experimental
- **Dell Schema Version:** 1.0.0
- **Interop Namespace:** root/interop
- **Implementation Namespace:** root/dell/cmc
- **Central Class:** DCIM\_ModularSystemView
- **Scoping Class:** Dell\_Modular
- The Chassis System Info is a component profile that contains the Dell specific implementation
- requirements for system view in a modular environment.
- [Table 1](#page-6-0) identifies profiles on which this profile has a dependency.
- 

#### **Table 1 – Related Profiles**

<span id="page-6-0"></span>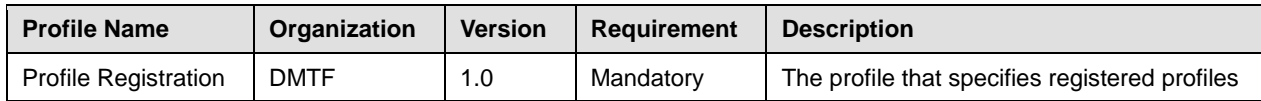

# 94 **6 Description**

- 95 The Chassis System Info describes the basic properties of a computer system in a modular environment.
- 96 The system information for the modular chassis is represented by the class DCIM\_ModularChassisView.
- 97 There shall be exactly one instance of this class. The system information for a modular blade is
- 98 represented by the class DCIM\_BladeServerView. There shall be one instance of this class for each
- 99 blade present in a blade slot.
- 100 A typical implementation of Chassis System Info is advertised by an instance of DCIM\_SystemInfoProfile
- 101 class in the interop namespace. The instance provides the implementation version and organization
- 102 name. The registered name shall be "System Info" which allow interoperability with the non-modular
- 103 version of this profile.

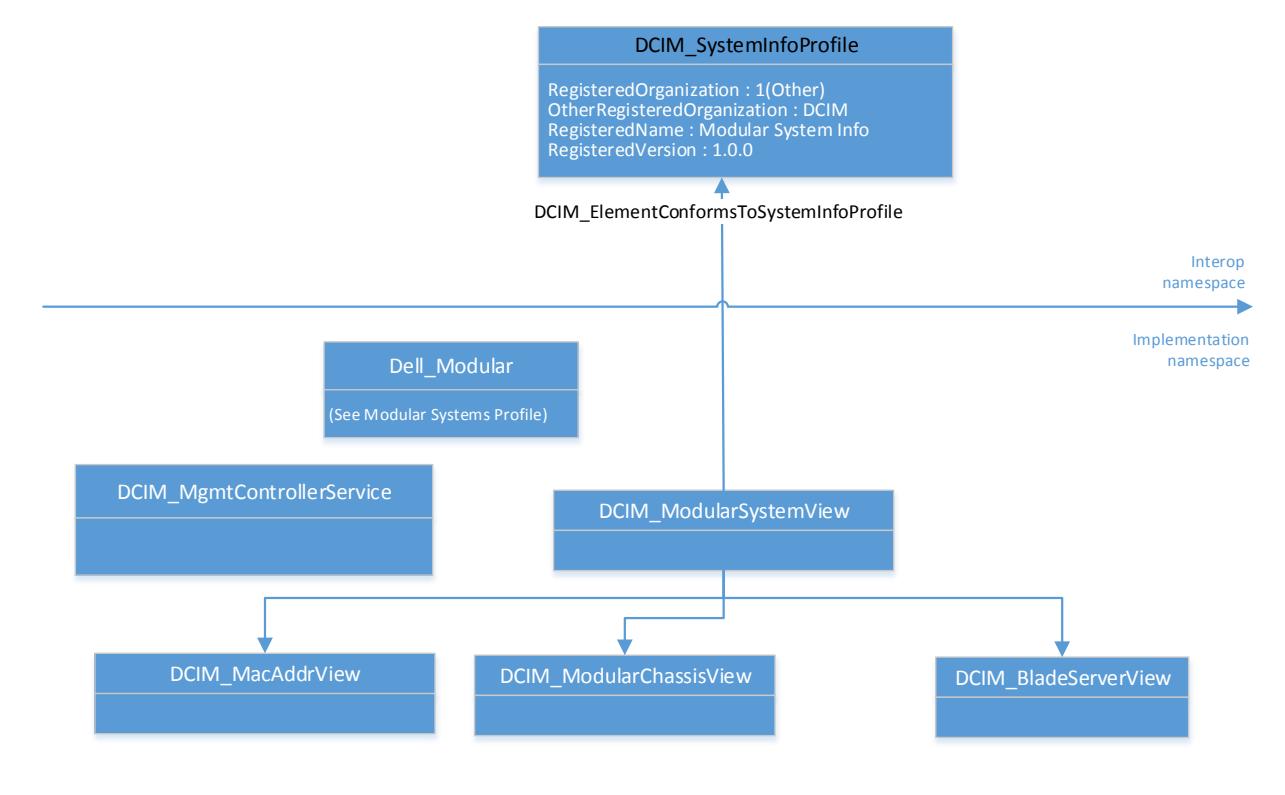

104 105

#### <span id="page-8-0"></span>106 **Figure 1 – Chassis System Info Class Diagram**

107 There shall be exactly one instance of DCIM\_ModularChassisView to represent the modular chassis 108 system. There shall be one instance of DCIM\_BladeSerview for each blade server present on the

109 modular chassis to represent the blade server. An example of this looks like the figure below.

#### DCIM\_ModularChassisView

AssetTag=cmc-007 FQDD=System.Chassis.1 HostName=cmc-007 InstanceID=dcim:System.Chassis.1 Location=smdlab PowerState=2 PrimaryStatus=1 ServiceTag=6MH1HX1 MgmtControllerFirmwareVersion=4.10.A00. <sup>201204262001</sup>

#### DCIM\_BladeServerView

AssetTag=blade-010 FQDD=System.Modular.07 HostName=blade-010 InstanceID=dcim:System.Modular.07 PowerState=1 PrimaryStatus=0 ServiceTag=4X50BK1 Model=PowerEdgeM710 DNSName=iDRAC-4X50BK1 IPv4Address=192.168.0.94 MACAddress=00:21:9B:FE:67:A9 MasterSlotNumber=7 MgmtControllerFirmwareVersion=3.00 (Build 32)

#### DCIM\_BladeServerView

AssetTag=blade-012 FQDD=System.Modular.15 HostName=blade-012 InstanceID=dcim:System.Modular.15 PowerState=2 PrimaryStatus=0 ServiceTag=5YX5TF1 Model=PowerEdgeM605 DNSName=iDRAC-5YX5TF1 IPv4Address=192.168.0.77 MACAddress=00:18:8B:FF:40:E9 MasterSlotNumber=10 MgmtControllerFirmwareVersion=1.53 (Build 2)

- 110
- <span id="page-8-1"></span>

#### 111 **Figure 2 – System View Instance Example**

### <span id="page-8-2"></span>112 **6.1 Fully Qualified Device Descriptor (FQDD)**

113 Fully Qualified Device Descriptor (FQDD) is a component identifier that uniquely represents a

- 114 specific system device or component in a platform independent of the operating system and the 115 device vendor.
- 

116 The syntax specification of FQDD is "<Device>.<Location>.<Instance>". Two or more FQDDs may be

117 concatenated using a delimiter character that is implemenatation specific. Device, Location and Instance

118 shall consist of alphanumeric characters and may include other printable characters as long as they are

119 defined to differentiate from delimiters.

- 120 The Dell CIM Data model utilizes FQDDs to correlate between related properties or classes. This
- 121 type of correlation allows the ability to associate properties and classes without the use of
- 122 association classes. The following table lists the FQDD used in this profile.

#### 123 **Table 2 – FQDD and SystemFQDD**

<span id="page-9-0"></span>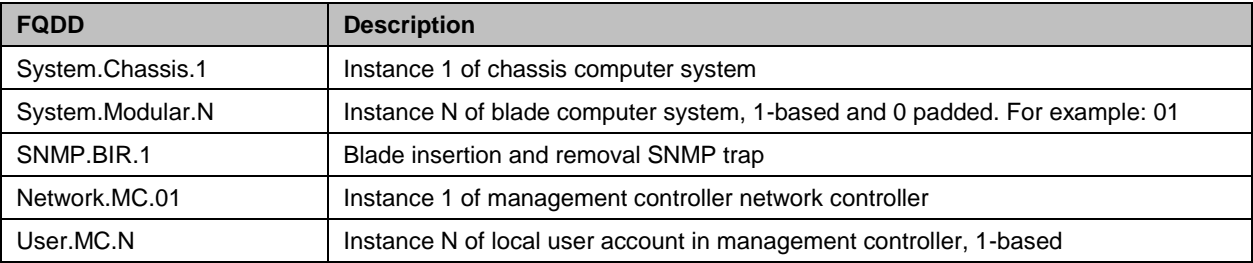

# 124 **7 Implementation**

125 This section describes the requirements and guidelines for implementing Chassis System Info. The 126 following defines the class requirements for this profile.

#### 127 **Table 3 – Class Requirements for Modular System Info Profile**

<span id="page-9-1"></span>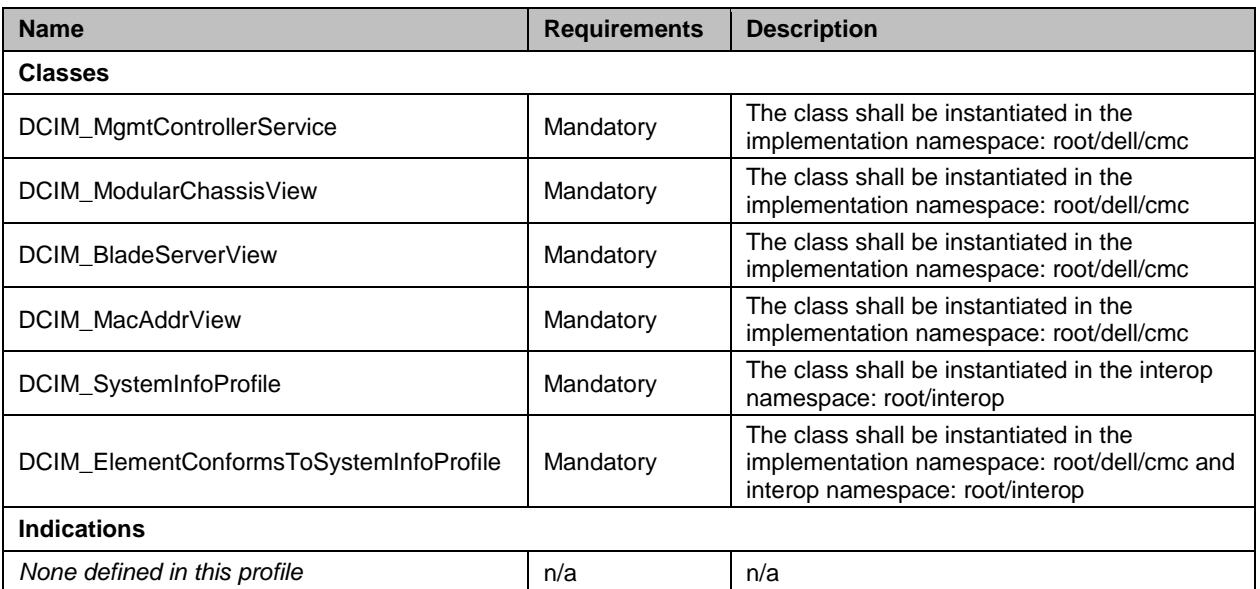

#### 128 **7.1 Profile Registration**

- 129 The Profile Registration is represented as DCIM\_SystemInfoProfile class. It provides registration
- 130 information that can be used to determine whether the implementation is conformat to the profile defined 131 in this document.
- 132 This class shall:
- 133 a. Inherit from CIM\_RegisteredProfile class.
- 134 b. Have exactly one instance.
- 135 c. Be instantiated in the interop namespace.
- 136 d. Referenced by DCIM\_ElementConformsToSystemInfoProfile class.

#### **7.1.1 Resource URIs for WinRM®** 137

- 138 The class resource URI shall be "http://schemas.dell.com/wbem/wscim/1/cim-schema/2/
- 139 DCIM\_SystemInfoProfile?\_\_cimnamespace= root/interop"
- 140 The key property shall be the InstanceID.

- 141 The instance Resource URI for DCIM\_SystemInfoProfile instance shall be:
- 142 http://schemas.dell.com/wbem/wscim/1/cim-schema/2/ DCIM\_SystemInfoProfile?\_\_cimnamespace=
- 143 root/dell/cmc+InstanceID= <InstanceID> ,
- 144 where <InstanceID> represents the InstanceID property value.

#### 145 **7.1.2 Operations**

146 The following table defines the implemented operations for this class.

#### 147 **Table 4 – DCIM\_SystemInfoProfile Operations**

<span id="page-10-0"></span>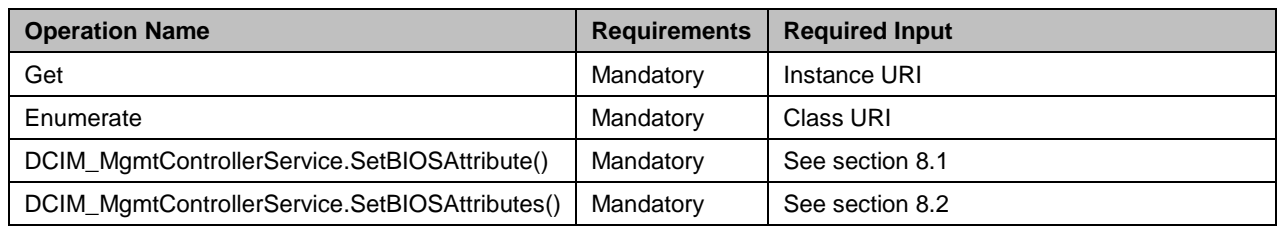

#### 148 **7.1.3 Class Properties**

149 The following table lists the implemented properties for DCIM\_SystemInfoProfile instance. The

150 "Requirements" column shall denote whether the property is implemented (for requirement definitions,

151 see section [3\)](#page-4-0). The "Additional Requirements" column shall denote either possible values for the property,

- 152 or requirements on the value formulation.
- 

#### 153 **Table 5 – DCIM\_SystemInfoProfile Properties**

<span id="page-10-1"></span>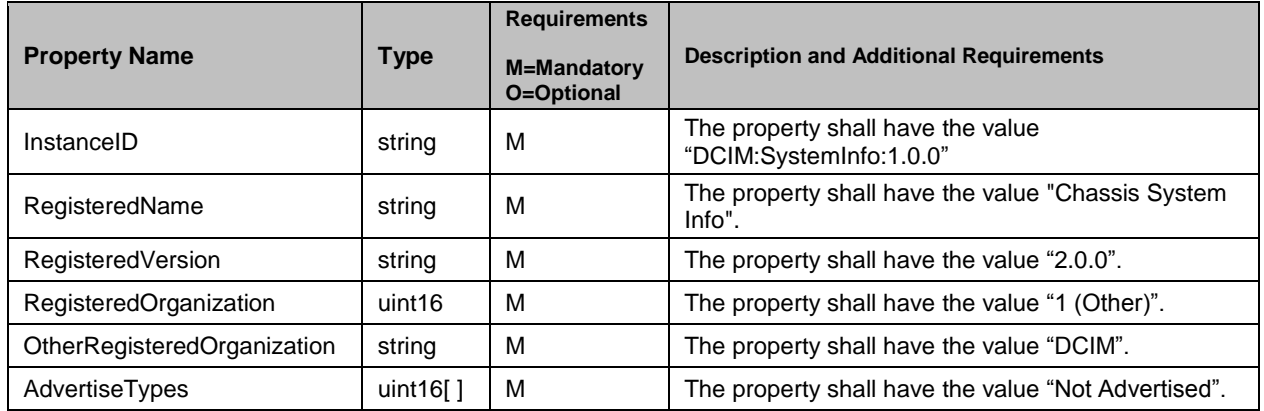

#### 154 **7.2 DCIM\_ModularChassisView – Modular Chassis View**

155 Modular chassis view, DCIM\_ModularChassisView class, represents a modular chassis system. This

- 156 view class contains a collection of attributes describing the properties of a modular chassis system.
- 157 This class shall:
- 158 a. Inherit from DCIM ModularSystemView class.
- 159 b. Have exactly one instance.
- 160 c. Be instantiated in the implementation namespace.

#### **7.2.1 Resource URIs for WinRM®** 161

- 162 The class resource URI shall be "http://schemas.dell.com/wbem/wscim/1/cim-schema/2/
- 163 DCIM\_ModularChassisView?\_\_cimnamespace= root/dell/cmc"
- 164 The key property shall be the InstanceID.
- 165 The instance Resource URI for DCIM\_ModularChassisView instance shall be:
- 166 http://schemas.dell.com/wbem/wscim/1/cim-schema/2/DCIM\_ModularChassisView?\_\_cimnamespace= 167 root/dell/cmc+InstanceID= dcim:System.Chassis.1

#### 168 **7.2.2 Operations**

- 169 The following table details the implemented operations for this class.
- 

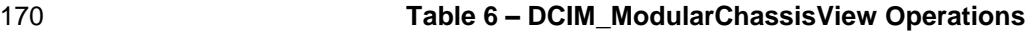

<span id="page-11-0"></span>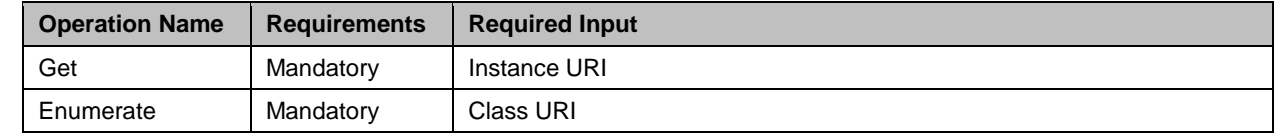

#### 171 **7.2.3 Class Properties**

- 172 The following table lists the implemented properties for DCIM\_ModularChassisView instance. The
- 173 "Requirements" column shall denote whether the property is implemented (for requirement definitions,
- 174 see section [3\)](#page-4-0). The "Additional Requirements" column shall denote either possible values for the property, 175 or requirements on the value formulation.
- 

#### 176 **Table 7 – DCIM\_ModularChassisView Properties**

<span id="page-11-1"></span>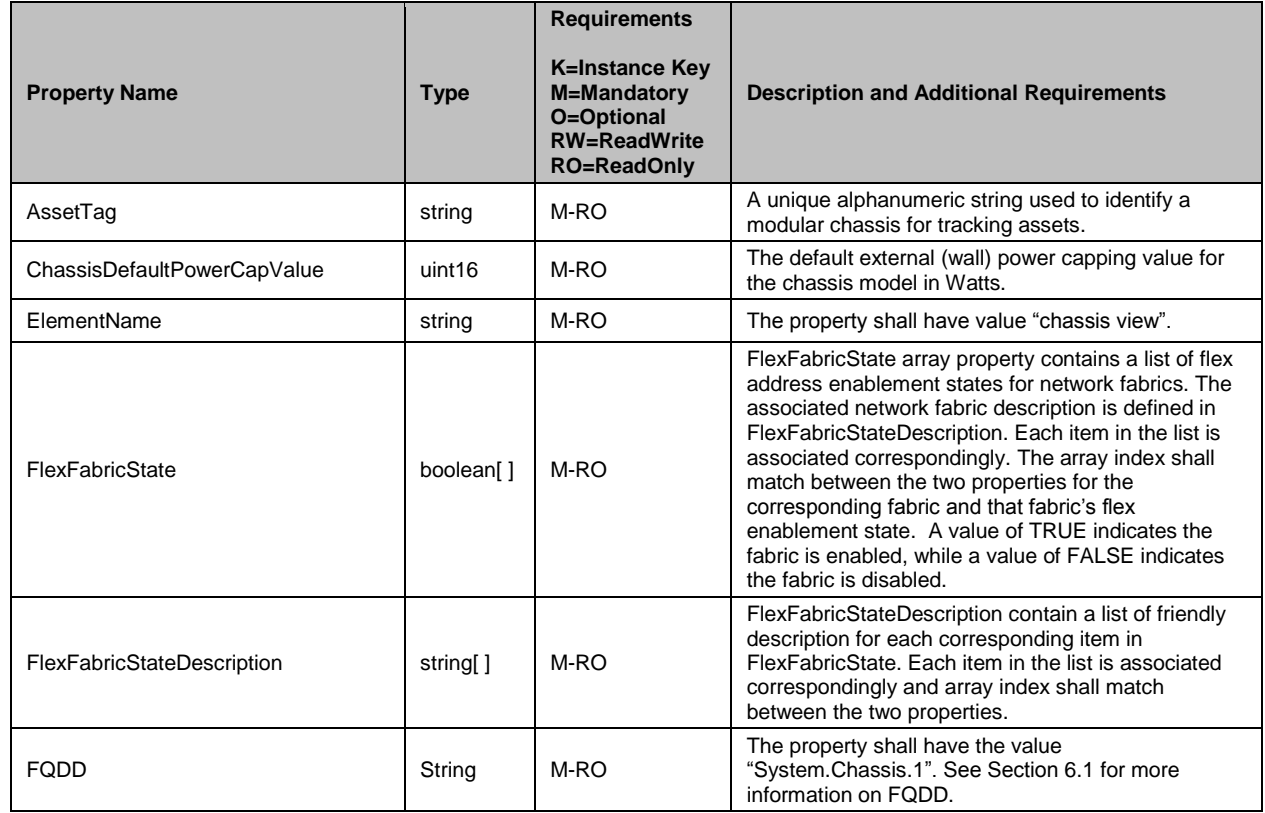

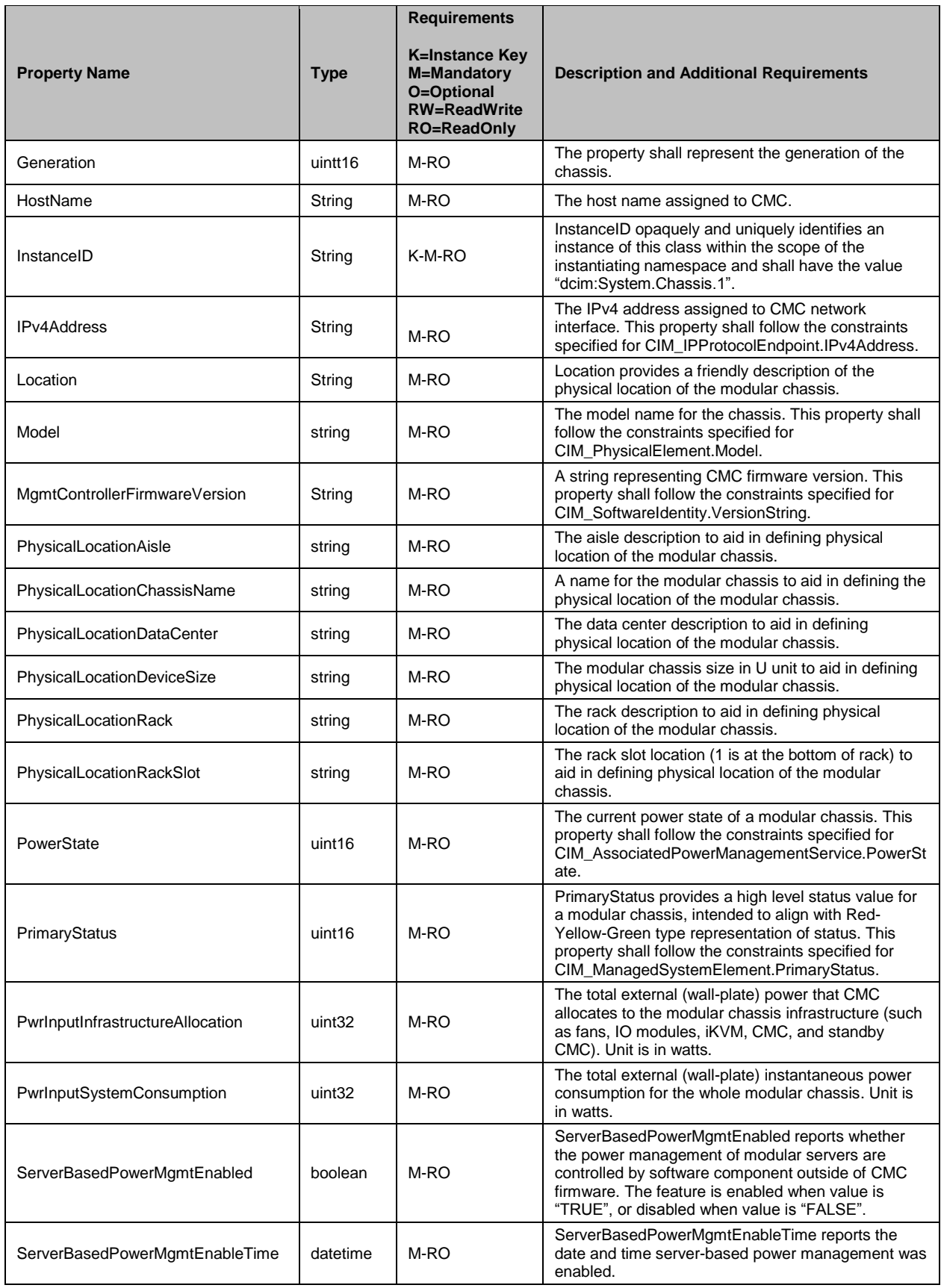

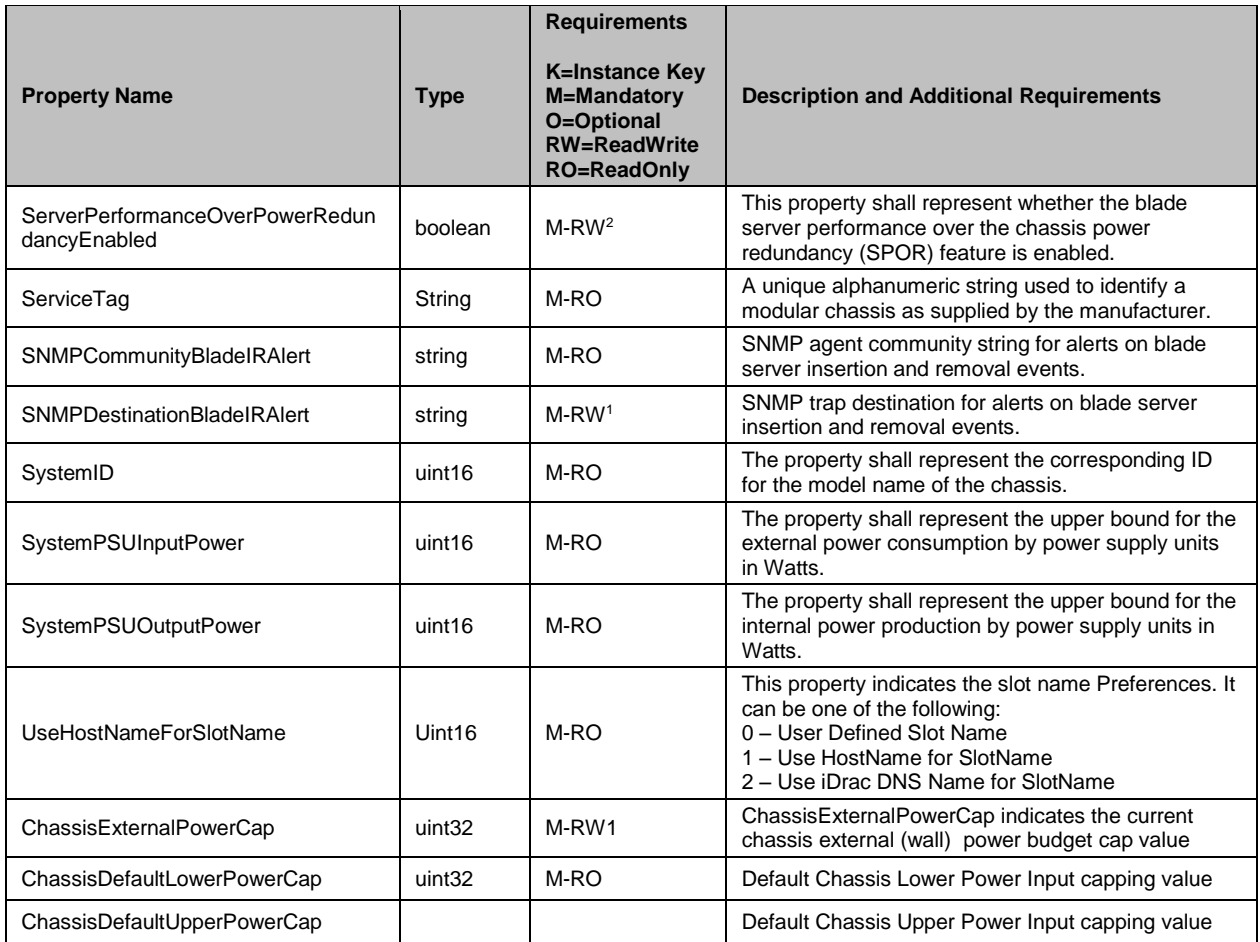

177 Note: <sup>1</sup>The property value shall be settable through the SetBIOSAttribute() and SetBIOSAttributes() methods. Refer to 178 section 7.6.1 for detailed information on the corresponding settable attribute. section [7.6.1](#page-19-2) for detailed information on the corresponding settable attribute.

179 Note: <sup>2</sup> The property value shall be settable through the SetBIOSAttribute() and SetBIOSAttributes() methods. Refer to 180 section [7.6.4](#page-21-4) for detailed information on the corresponding settable attribute.

### 181 **7.3 DCIM\_BladeServerView – Blade Server View**

- 182 Blade server view, DCIM\_BladeServerView class, represents a blade server and contains properties 183 describing attributes of the blade server.
- 184 This class shall:
- 185 a. Inherit from DCIM\_ModularSystemView class.
- 186 b. Have one instance for each blade server installed on the modular chassis.
- 187 a. Be instantiated in the implementation namespace.

#### **7.3.1 Resource URIs for WinRM®** 188

- 189 The class resource URI shall be "http://schemas.dell.com/wbem/wscim/1/cim-schema/2/
- 190 DCIM\_BladeServerView? cimnamespace= root/dell/cmc"
- 191 The key property shall be InstanceID.
- 192 The instance Resource URI for DCIM\_BladeServerView instance shall be:
- 193 http://schemas.dell.com/wbem/wscim/1/cim-schema/2/DCIM\_BladeServerView?\_\_cimnamespace= 194 root/dell/cmc+InstanceID=<InstanceID>,

#### 195 where <InstanceID> is the InstanceID property value.

#### 196 **7.3.2 Operations**

197 The following table details the implemented operations for this class.

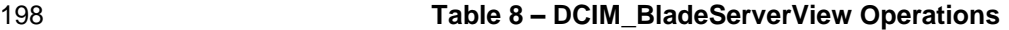

<span id="page-14-0"></span>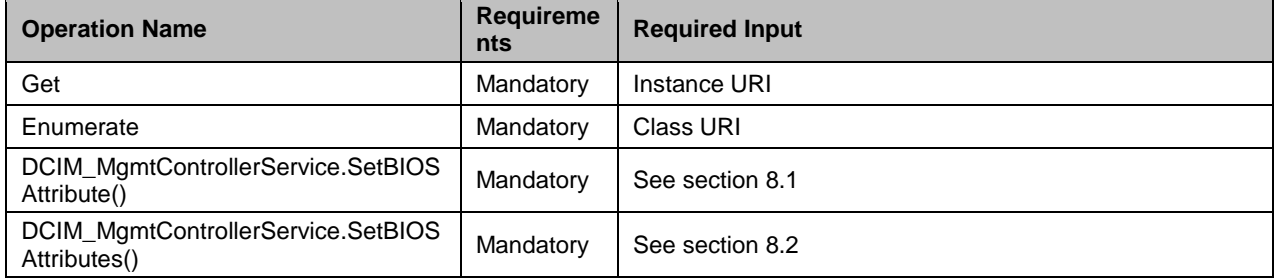

#### 199 **7.3.3 Blade Server View Properties**

200 The following table lists the implemented properties for DCIM\_BladeServerView instance. The

201 "Requirements" column shall denote whether the property is implemented (for requirement definitions,

202 see section [3\)](#page-4-0). The "Additional Requirements" column shall denote either possible values for the property,<br>203 or requirements on the value formulation. or requirements on the value formulation.

#### 204 **Table 9 – DCIM\_BladeServerView Properties**

<span id="page-14-1"></span>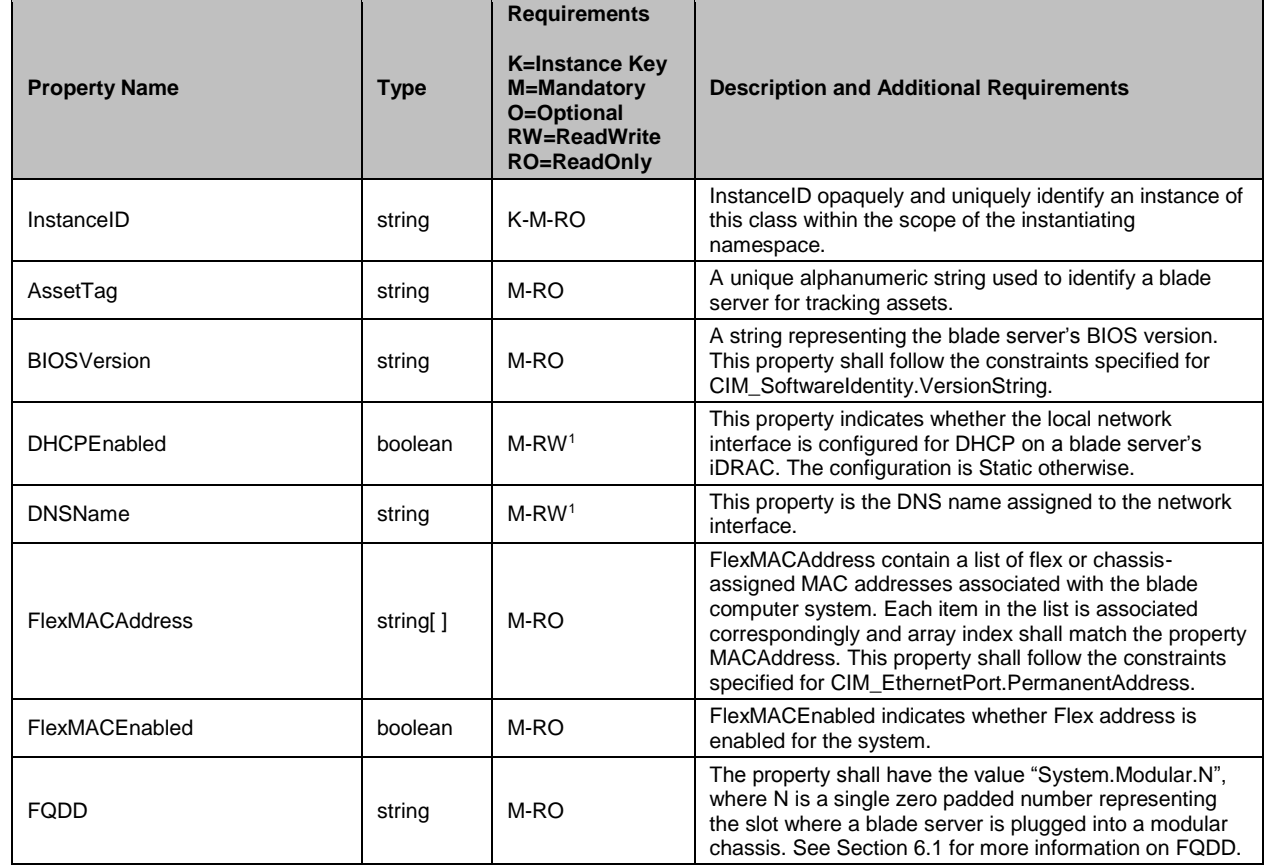

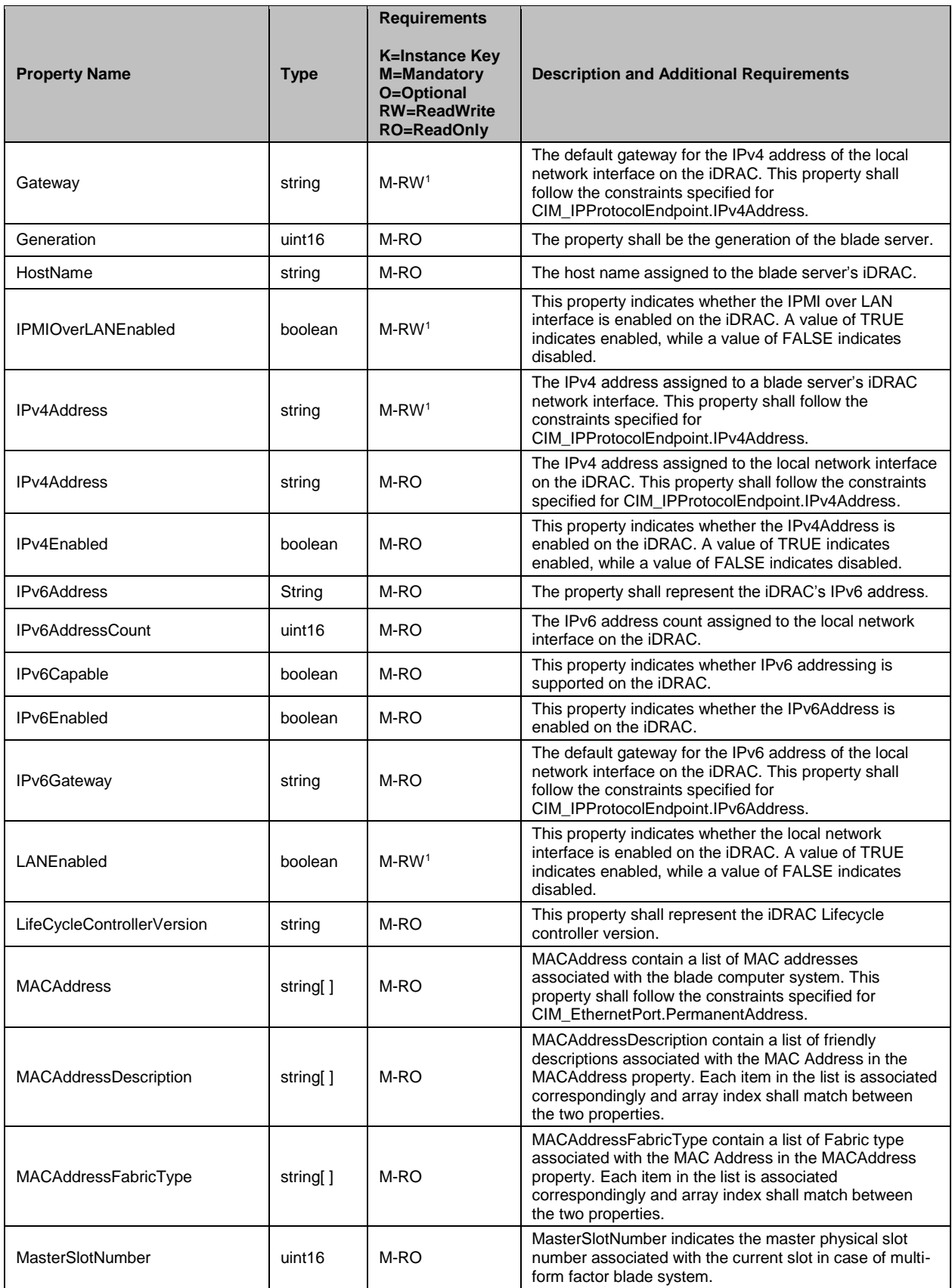

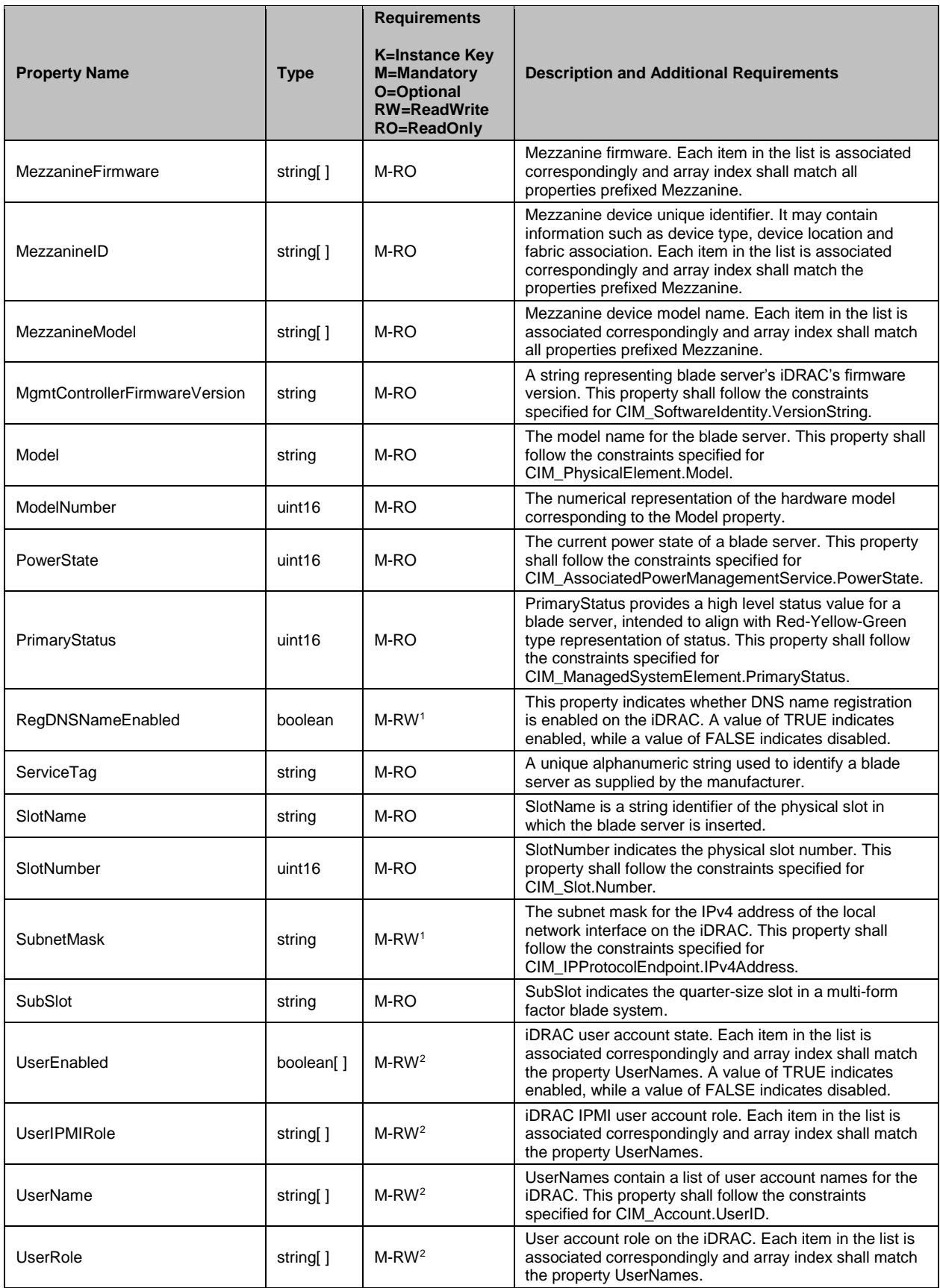

- 205 NOTE: <sup>1</sup> The property value shall be settable through the SetBIOSAttribute() and SetBIOSAttributes() methods.<br>206 Refer to section 7.6.2 for detailed information on the corresponding settable attribute. Refer to sectio[n 7.6.2](#page-20-2) for detailed information on the corresponding settable attribute.
- 207 NOTE: <sup>2</sup> The property value shall be settable through the SetBIOSAttribute() and SetBIOSAttributes() methods.<br>208 Refer to section 7.6.3 for detailed information on the corresponding settable attribute. Refer to sectio[n 7.6.3](#page-20-3) for detailed information on the corresponding settable attribute.
- 209

#### 210 **7.4 DCIM\_ MacAddrView**

- 211 Modular chassis view, DCIM\_MacAddrView class, represents a mac addresses of all slots of Chassis 212 modular system.
- 213 This class shall:
- 214 d. Inherit from DCIM\_ModularSystemView class.
- 215 e. Have one instance for each slot on the modular chassis.
- 216 f. Be instantiated in the implementation namespace.

#### **7.4.1 Resource URIs for WinRM®** 217

- 218 The class resource URI shall be "http://schemas.dell.com/wbem/wscim/1/cim-schema/2/ DCIM\_
- 219 MacAddrView? cimnamespace= root/dell/cmc"
- 220 The key property shall be the InstanceID.
- 221 The instance Resource URI for DCIM\_MacAddrView View instance shall be:
- 222 http://schemas.dell.com/wbem/wscim/1/cim-schema/2/DCIM\_ MacAddrView?\_\_cimnamespace= 223 root/dell/cmc+InstanceID= dcim:System.Modular.01

#### 224 **7.4.2 Operations**

- 225 The following table details the implemented operations for this class.
- 

#### 226 **Table 10 – DCIM\_ MacAddrView Operations**

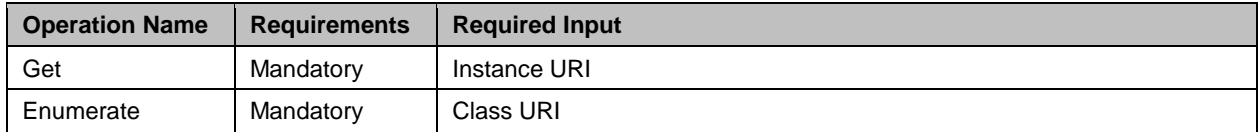

#### 227 **7.4.3 Class Properties**

- 228 The following table lists the implemented properties for DCIM\_MacAddrView instance. The
- 229 "Requirements" column shall denote whether the property is implemented (for requirement definitions,
- 230 see section [3\)](#page-4-0). The "Additional Requirements" column shall denote either possible values for the property, 231 or requirements on the value formulation.
- 

#### 232 **Table 11 – DCIM\_MacAddrView Properties**

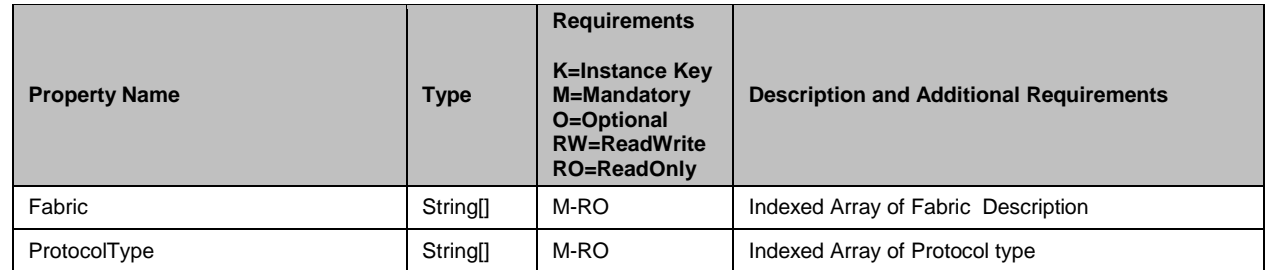

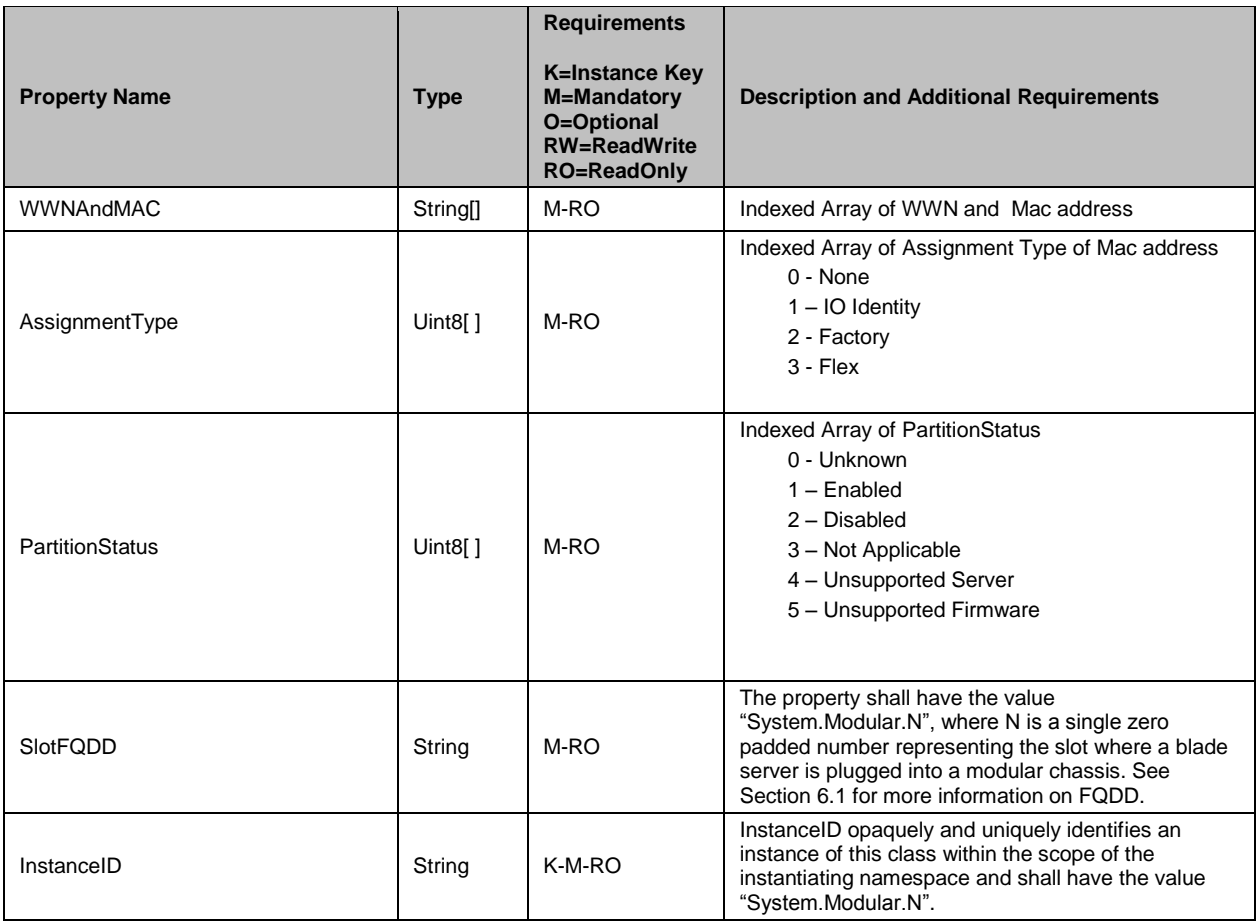

# 233 **7.5 DCIM\_MgmtControllerService – Chassis Manager Controller Service**

234 Chassis Manager Controller Service is represented by the DCIM\_MgmtControllerService class. This 235 service class provides method interfaces that operate on properties (also called attributes) in the 236 DCIM\_ModularSystemView class and its derivation.

- 237 This class shall:
- 238 b. Inherit from CIM\_ModularSystemService class.
- 239 c. Have exactly one instance.
- 240 d. Be instantiated in the implementation namespace.

#### **7.5.1 Resource URIs for WinRM®** 241

- 242 The class resource URI shall be "http://schemas.dell.com/wbem/wscim/1/cim-schema/2/
- 243 DCIM\_MgmtControllerService? cimnamespace= root/dell/cmc"
- 244 The key properties shall be the Name, CreationClassName, SystemName and 245 SystemCreationClassName.
- 246 The instance Resource URI for DCIM\_MgmtControllerService instance shall be:
- 247 http://schemas.dell.com/wbem/wscim/1/cim-schema/2/ DCIM\_MgmtControllerService?\_\_cimnamespace=
- 248 root/dell/cmc+ CreationClassName=DCIM\_MgmtControllerService+Name=
- 249 mgmtcontrollerservice1+SystemCreationClassName= Dell\_ChassisMgr+SystemName=systemmc,
- 250 where <AttributName> is the AttributeName property value.

#### 251 **7.5.2 Operations**

252 The following table details the implemented operations for this class.

#### 253 **Table 12 – DCIM\_MgmtControllerService Operations**

<span id="page-19-0"></span>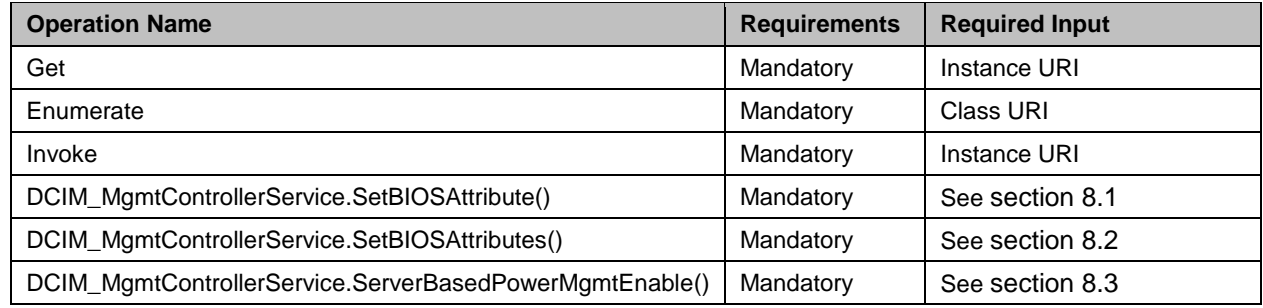

#### 254 **7.5.3 Class Properties**

255 The following table lists the implemented properties for DCIM\_MgmtControllerService instance. The

256 "Requirements" column shall denote whether the property is implemented (for requirement definitions,

257 see section [3\)](#page-4-0). The "Additional Requirements" column shall denote either possible values for the property,

258 or requirements on the value formulation.

#### 259 **Table 13 – DCIM\_MgmtControllerService Properties**

<span id="page-19-1"></span>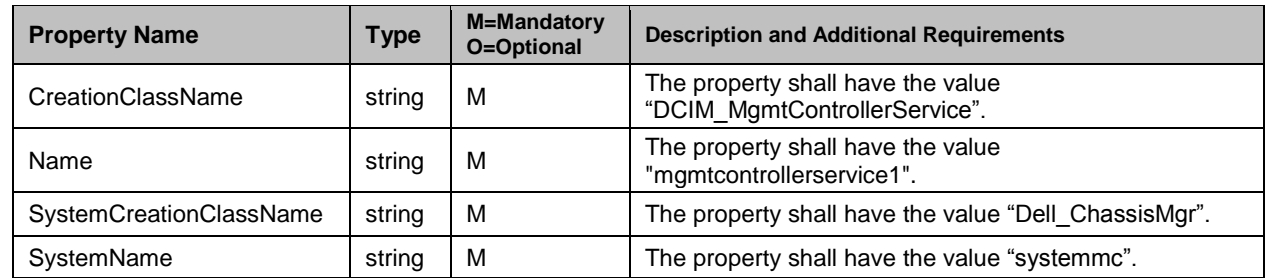

#### <span id="page-19-3"></span>260 **7.6 Settable Attributes**

261 The settable attributes are the read/write properties on the blade server and modular chassis views. The 262 settable attributes are marked as "RW" properties of the DCIM\_ModularChassisView and

263 DCIM BladeServerView classes (see [Table 7](#page-11-1) and [Table 9\)](#page-14-1). Successfully setting those attributes using 264 the SetBIOSAttribute() and SetBIOSAttributes() methods shall set the same named property values on

- 265 the views.
- 266 The following sections describe the information necessary to successfully configure the settable attributes 267 through the SetBIOSAttribute() and SetBIOSAttributes() methods.

#### <span id="page-19-2"></span>268 **7.6.1 Configuring Chassis SNMP Trap**

269 An SNMP trap alert can be configured for a chassis blade insertion or blade removal event. To enable the

- 270 alert, set a value for the SNMP agent community and the SNMP destination address or host name for 271 BladeIRAlert attributes as defined in the table below. To disable the alert, simply set an empty string
- 272 value for both attributes.
- 273 Use [DCIM\\_ModularSystemService.SetBIOSAttribute\(\)](#page-21-3) Method to set a single attribute or
- 274 [DCIM\\_MgmtControllerService.SetBIOSAttributes\(\)](#page-22-3) Method to set two or more attributes at a time.
- 275 The requirement for configuring the attributes in this section shall be:
- a. SystemFQDD = "System.Chassis.1"
- b. FQDD = "SNMP.BIR.1"
- Attribute names are case sensitive. FQDD type attribute value is not case sensitive. The following table describes attributes that can be configured.
- 

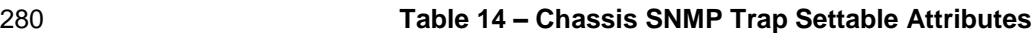

<span id="page-20-0"></span>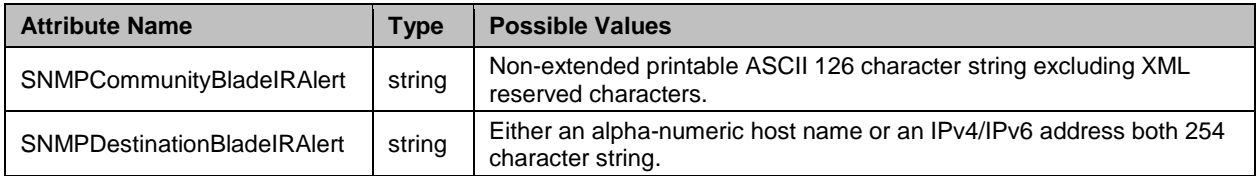

#### <span id="page-20-2"></span>**7.6.2 Configuring Blade Management Controller Network**

- Certain network attributes of a blade management controller may be configured.
- Use [DCIM\\_ModularSystemService.SetBIOSAttribute\(\)](#page-21-3) Method to set 1 attribute or
- [DCIM\\_MgmtControllerService.SetBIOSAttributes\(\)](#page-22-3) Method to set 2 or more attributes at a time.
- The requirement for configuring the attributes in this section shall be:
- a. SystemFQDD shall be "System.Modular.N" where N is 1-based master slot number.
- b. FQDD shall be "Network.MC.01" representing the management controller on the blade.
- Attribute names are case sensitive. FQDD type attribute value is not case sensitive. The following table describes attributes that may be configured.
- 

#### **Table 15 – Blade MC Network Settable Attributes**

<span id="page-20-1"></span>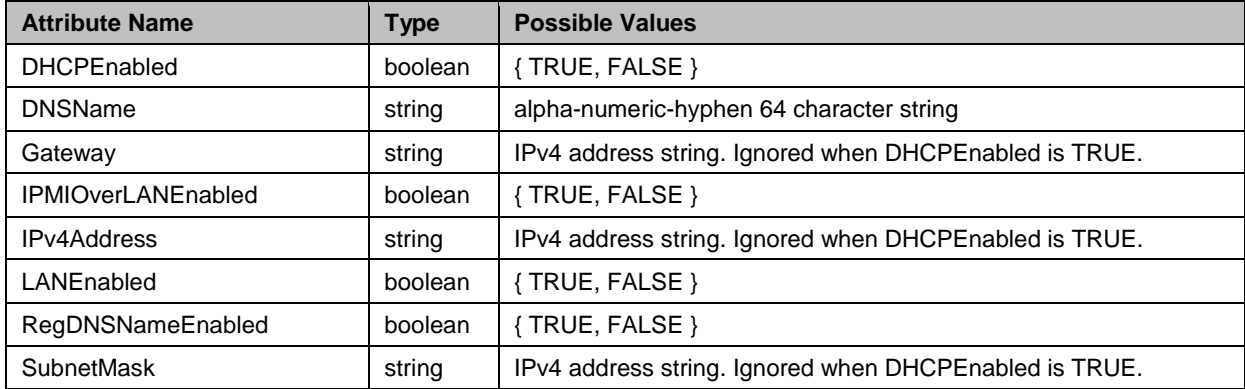

#### <span id="page-20-3"></span>**7.6.3 Configuring Blade Management Controller User Account**

- Certain user account attributes of a blade management controller may be configured.
- Use [DCIM\\_ModularSystemService.SetBIOSAttribute\(\)](#page-21-3) Method to set a single attribute or
- [DCIM\\_MgmtControllerService.SetBIOSAttributes\(\)](#page-22-3) Method to set two or more attributes at a time.
- The requirement for configuring the attributes in this section shall be:
- a. SystemFQDD shall be "System.Modular.N" where N is 1-based master slot number.
- b. FQDD shall be "User.MC.N" where N is 1-based user account index.

 Attribute names are case-sensitive. FQDD type attribute value is not case sensitive. The following table describes attributes that can be configured.

#### **Table 16 – Blade MC User Account Settable Attributes**

<span id="page-21-0"></span>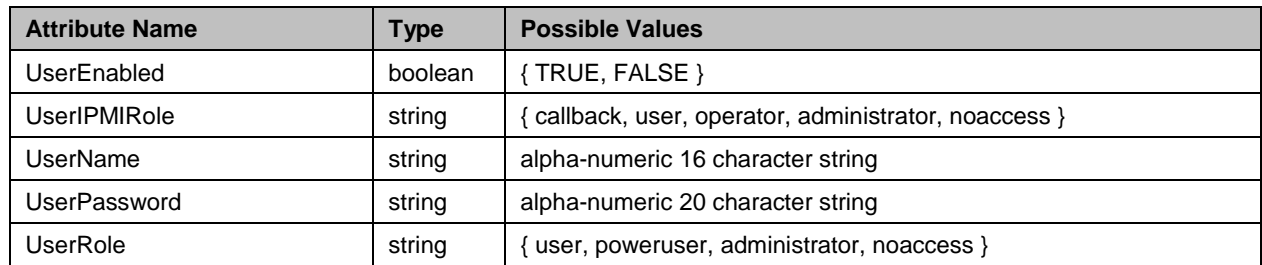

#### <span id="page-21-4"></span>**7.6.4 Configuring Chassis Power Management**

- Certain chassis power maangement attributes may be configured.
- Use [DCIM\\_ModularSystemService.SetBIOSAttribute\(\)](#page-21-3) Method to set the attribute
- The requirement for configuring the attributes in this section shall be:
- a. SystemFQDD = "System.Chassis.1"
- b. FQDD = "System.Chassis.1"
- Attribute names are case sensitive. FQDD type attribute value is not case sensitive. The following table describes attributes that may be configured
- 

#### **Table 17 – Chassis Power Management Attributes**

<span id="page-21-1"></span>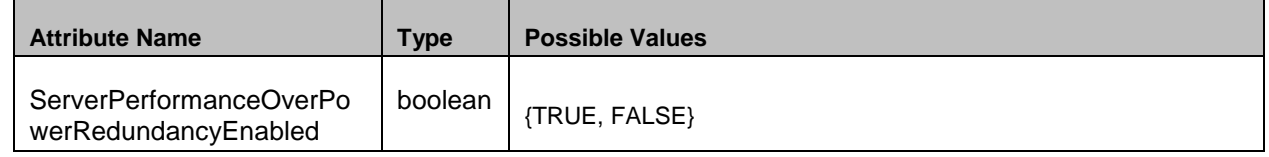

# **8 Methods**

 This section details the requirements for supporting extrinsic methods for the CIM elements defined in this profile.

### <span id="page-21-3"></span>**8.1 DCIM\_ModularSystemService.SetBIOSAttribute() Method**

 The SetBIOSAttribute() method of class DCIM\_MgmtControllerService shall be used to configure a single attribute corresponding to a single property of DCIM\_ModularSystemView or DCIM\_BladeServerView class instances. Thus, this method shall be applicable both to a chassis or blade system attribute.

#### **8.1.1 SetBIOSAttribute() Method Parameters**

- The SetBIOSAttribute return code is defined as follows.
- 

#### **Table 18 – DCIM\_MgmtControllerService.SetBIOSAttribute() Return Code**

<span id="page-21-2"></span>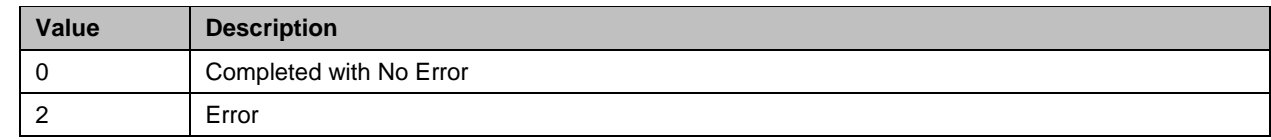

The SetBIOSAttribute parameters are defined as follows.

<span id="page-22-0"></span>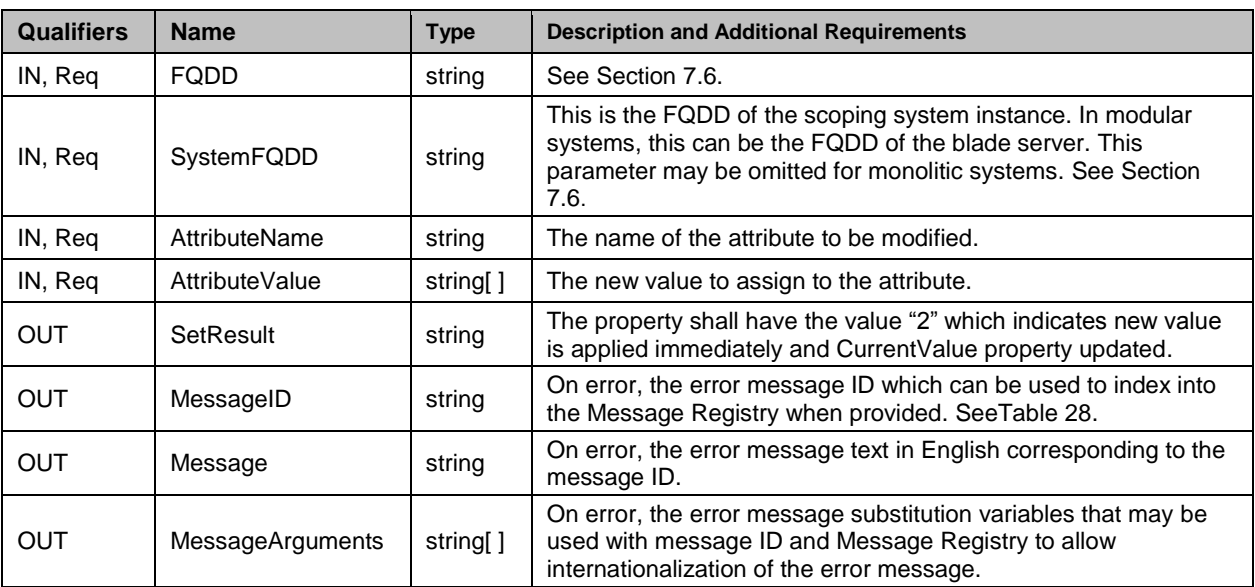

#### 322 **Table 19 – DCIM\_MgmtControllerService.SetBIOSAttribute() Parameters**

### <span id="page-22-3"></span>323 **8.2 DCIM\_MgmtControllerService.SetBIOSAttributes() Method**

324 The SetAttributes method of class DCIM\_MgmtControllerService shall be used to configure one or more<br>325 attributes corresponding to the respective properties of DCIM ModularSystemView class instances. This attributes corresponding to the respective properties of DCIM\_ModularSystemView class instances. This 326 method may be applicable to chassis or blade system attribute (or property in the View class).

#### 327 **8.2.1 SetBIOSAttributes() Method Parameters**

328 The SetBIOSAttributes return code is defined as follows.

#### 329 **Table 20 – DCIM\_MgmtControllerService.SetBIOSAttributes() Return Code**

<span id="page-22-1"></span>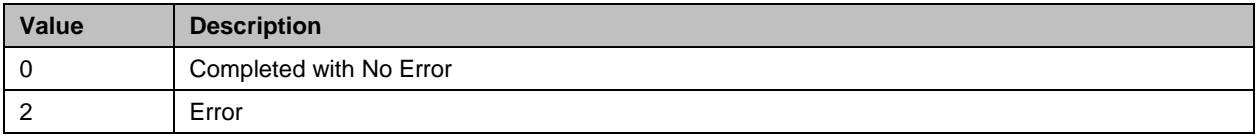

#### 330 The SetBIOSAttributes parameters are defined as follows.

#### 331 **Table 21 – DCIM\_MgmtControllerService.SetBIOSAttributes() Parameters**

<span id="page-22-2"></span>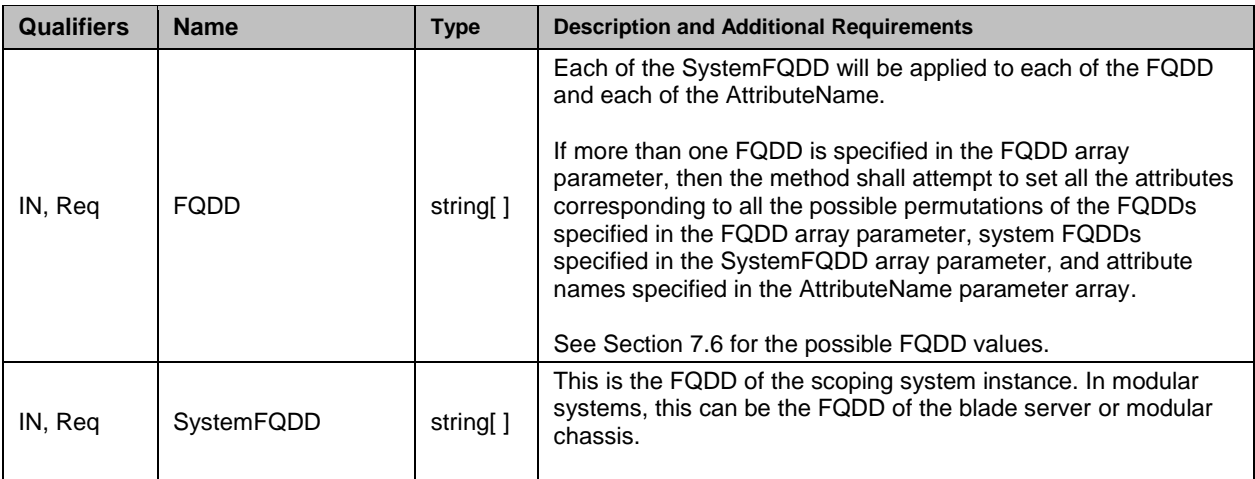

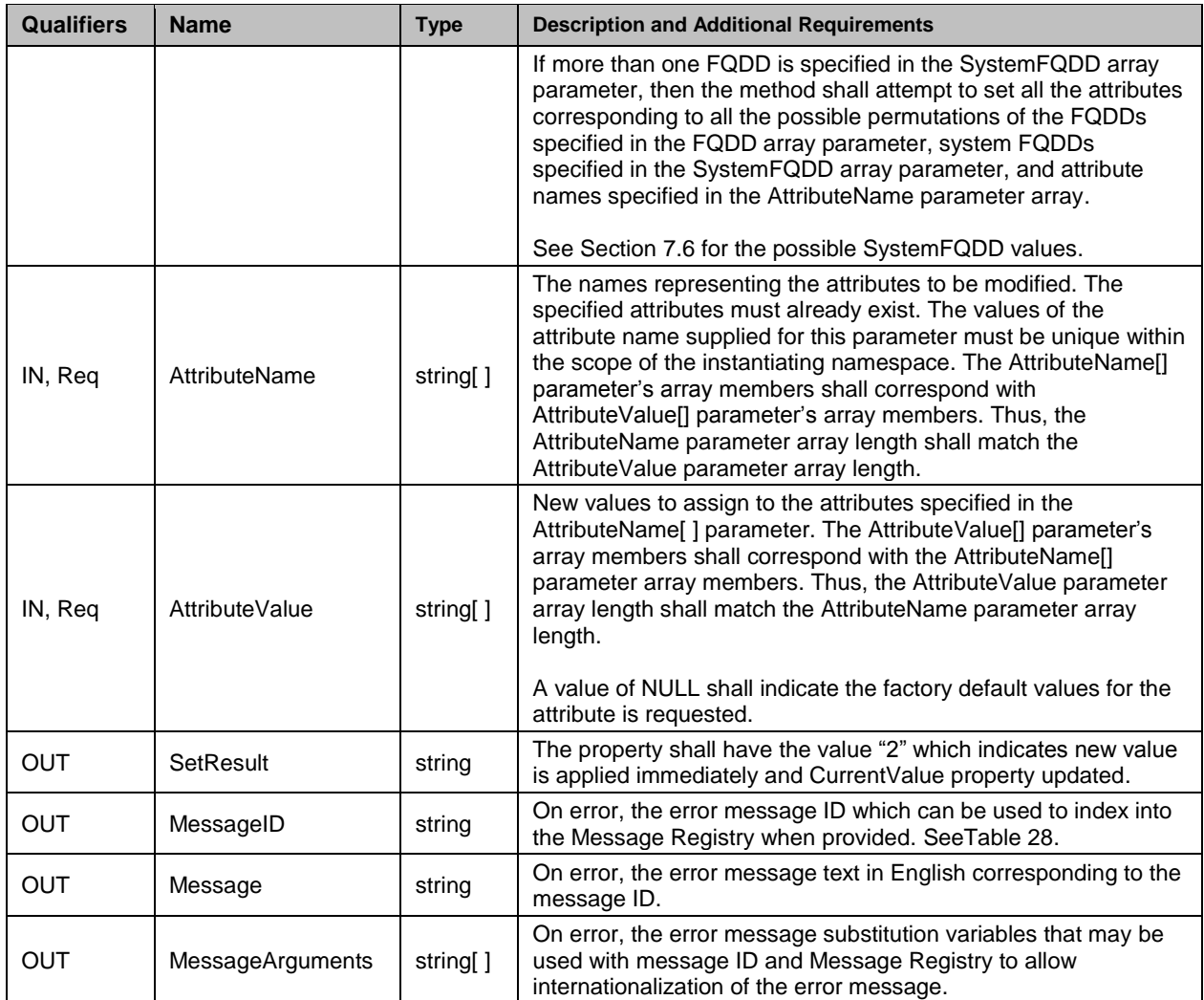

### <span id="page-23-0"></span>332 **8.3 DCIM\_MgmtControllerService.SetchassisExternalPowerCap () Method**

333 Set Chassis External power Cap method is use to set maximum input power that the system is allowed to 334 allocate to servers and chassis infrastructure.

335 The SetchassisExternalPowerCap() method in class DCIM\_MgmtControllerService shall be used to 336 enable or disable this feature. The method applies to the modular chassis system (as supposed to the 337 blade system).

#### 338 **8.3.1 SetchassisExternalPowerCap () Method Parameters**

339 The SetchassisExternalPowerCap return code is defined as follows.

#### 340 **Table 22 – DCIM\_MgmtControllerService.ServerBasedPowerMgmtEnable() Return Code**

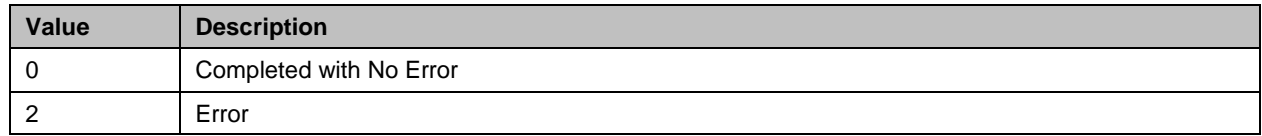

341 The SetchassisExternalPowerCap method parameters are defined as follows.

342 Table 23 – DCIM\_MgmtControllerService.SetChassisExternalPowerCap() Parameters

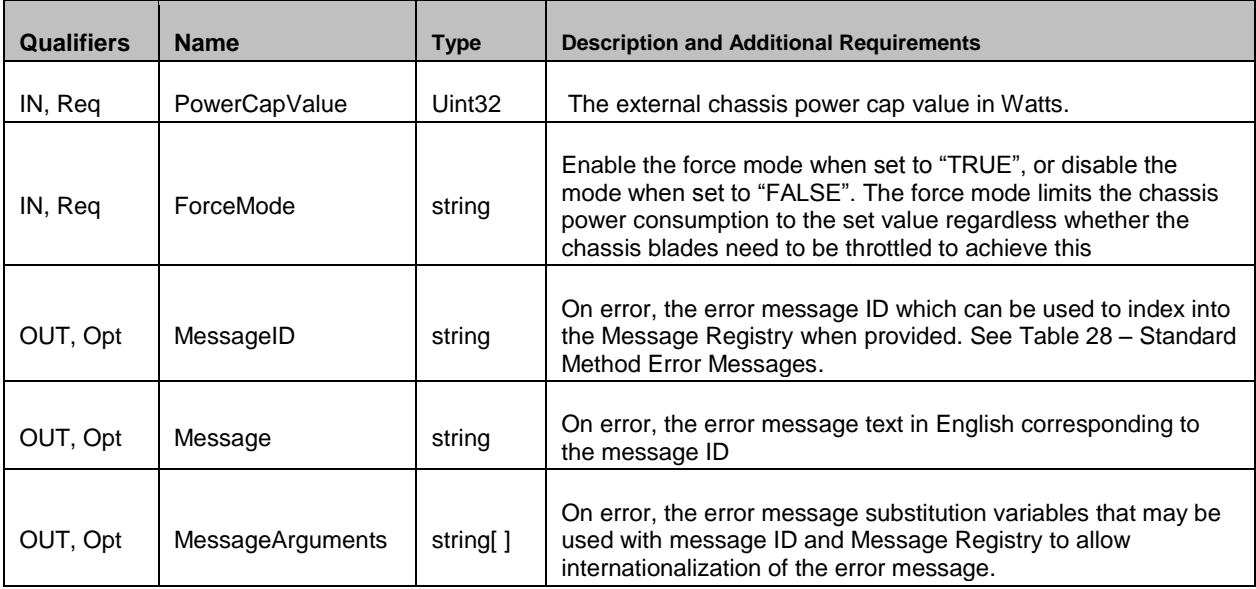

## 343 **8.4 DCIM\_MgmtControllerService.ServerBasedPowerMgmtEnable() Method**

344 Server-Based Power Management Mode is a state in which power management of blade servers in a 345 chassis enclosure is controlled by an external management software. By default, the power management 346 of blade servers is controlled by the CMC.

347 The ServerBasedPowerMgmtEnable() method in class DCIM\_MgmtControllerService shall be used to 348 enable or disable this feature. The method applies to the modular chassis system (as supposed to the 349 blade system).

#### 350 **8.4.1 ServerBasedPowerMgmtEnable() Method Parameters**

351 The ServerBasedPowerMgmtEnable return code is defined as follows.

#### 352 **Table 24 – DCIM\_MgmtControllerService.ServerBasedPowerMgmtEnable() Return Code**

<span id="page-24-0"></span>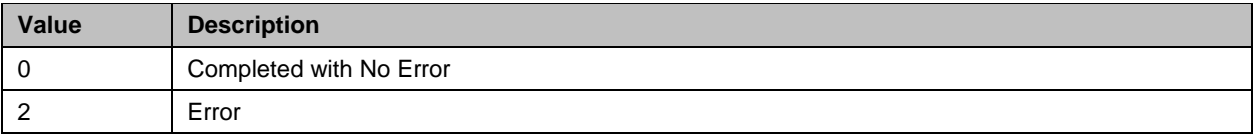

353 The ServerBasedPowerMgmtEnable parameters are defined as follows.

#### 354 **Table 25 – DCIM\_MgmtControllerService.ServerBasedPowerMgmtEnable() Parameters**

<span id="page-24-1"></span>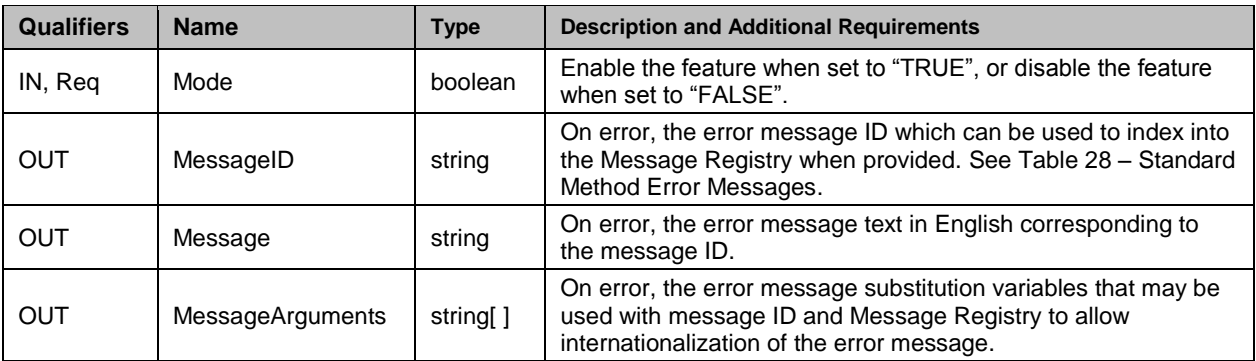

#### 355 **8.5 DCIM\_MgmtControllerService.MaxPowerConservationModeEnable ()**  356 **Method**

357 MaxPowerConservationModeEnable method is use to enable or disable maximum power conservation 358 mode in the system. Max Power Conservation Mode, if Enabled, will permanently throttle running blades 359 and cause all subsequent blade power-on requests to be denied.

360 The MaxPowerConservationModeEnable() method in class DCIM\_MgmtControllerService shall be used 361 to enable or disable this feature. The method applies to the modular chassis system (as supposed to the 362 blade system).

#### 363 **8.5.1 MaxPowerConservationModeEnable () Method Parameters**

364 The MaxPowerConservationModeEnable return code is defined as follows.

#### 365 **Table 22 – DCIM\_MgmtControllerService.MaxPowerConservationModeEnable() Return**

#### 366 **Code**

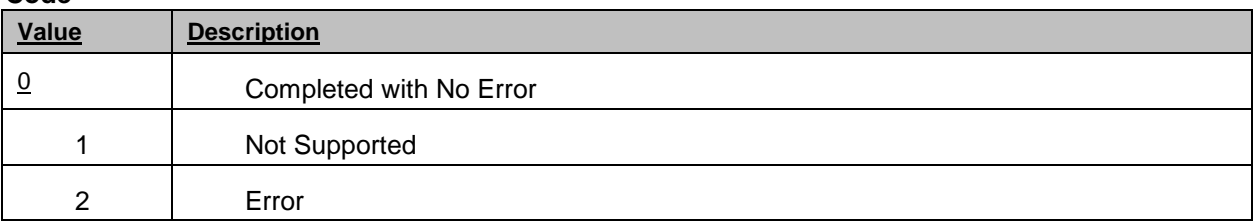

367 The MaxPowerConservationModeEnable method parameters are defined as follows.

368 **Table 23 – DCIM\_MgmtControllerService.MaxPowerConservationModeEnable() Parameters**

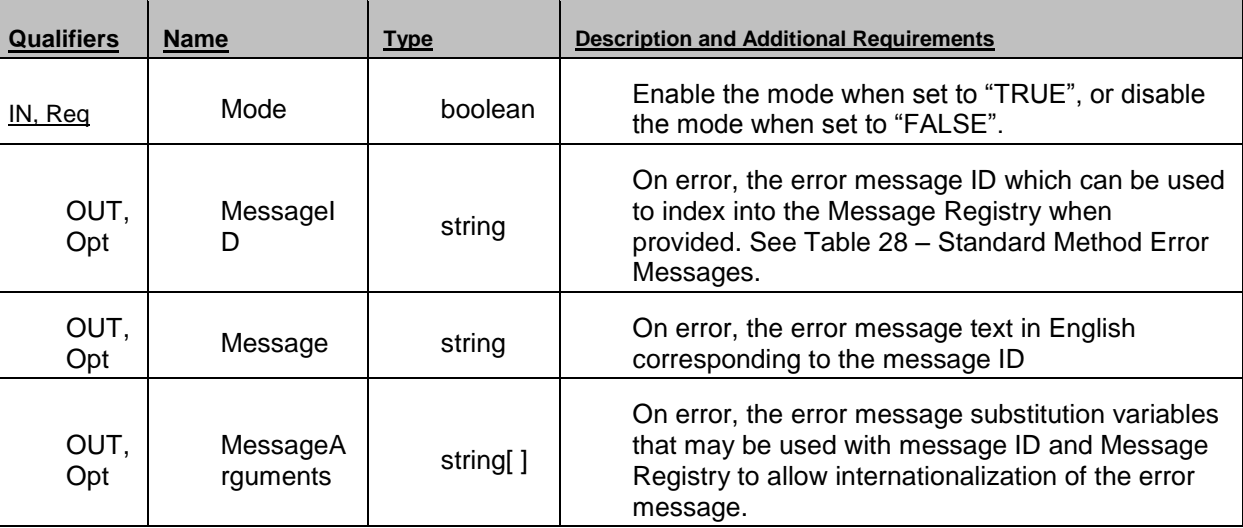

# 369 **8.1 DCIM\_MgmtControllerService.ConfigChassisPhysicalLocation() Method**

370 The ConfigChassisPhysicalLocation() method in class DCIM\_MgmtControllerService shall be used to 371 configure chassis physical location details. The method applies to the modular chassis system.

### 372 **8.1.1 ConfigChassisPhysicalLocation() Method Parameters**

373 The ConfigChassisPhysicalLocation return code is defined as follows.

#### 374 **Table 266 – DCIM\_MgmtControllerService.ConfigChassisPhysicalLocation() Return Code**

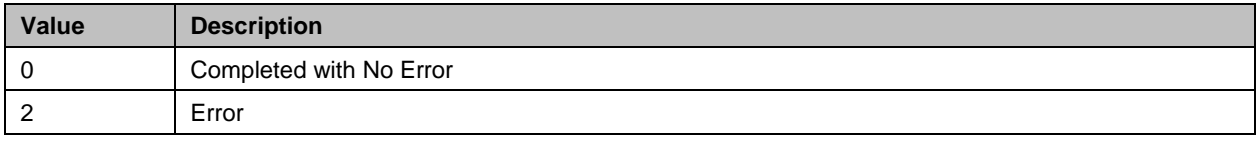

375 The ConfigChassisPhysicalLocation parameters are defined as follows.

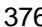

#### 376 **Table 277 – DCIM\_MgmtControllerService.ConfigChassisPhysicalLocation() Parameters**

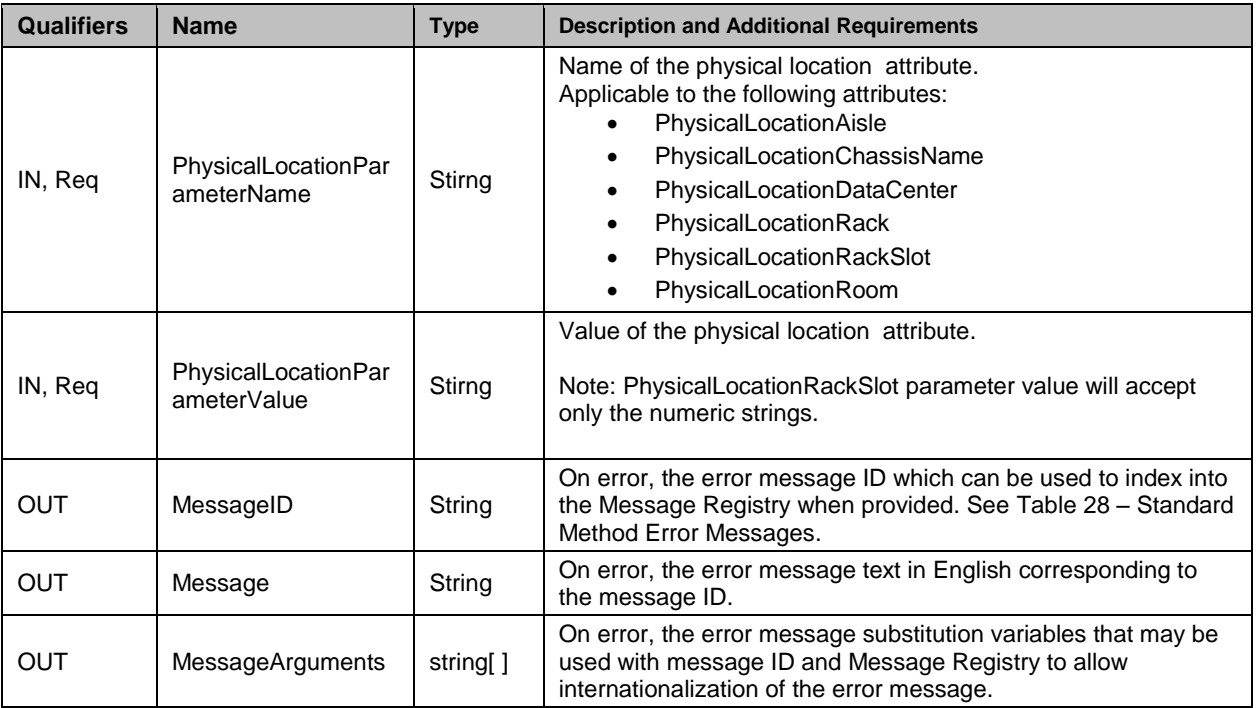

### 377 **8.2 DCIM\_MgmtControllerService.ExportSystemConfiguration()**

378 This method is used to export the system configuration from the CMC to a file on a remote share.

#### 379 **8.2.1 ExportSystemConfiguration() Method Parameters**

- 380 The ExportSystemConfiguration return code is defined as follows.
- 381 Table 64 DCIM\_MgmtControllerService.ExportSystemConfiguration() Method: Return Codes
- 382

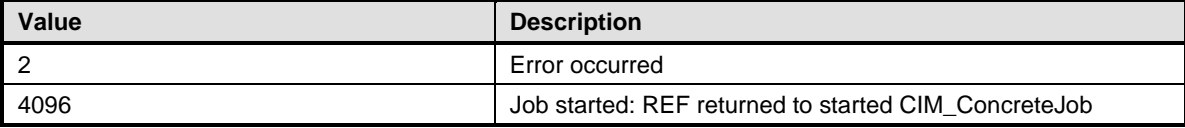

- 383 The ExportSystemConfiguration parameters are defined as follows.
- 384 Table 65 DCIM\_MgmtControllerService.ExportSystemConfiguration() Method: Parameters

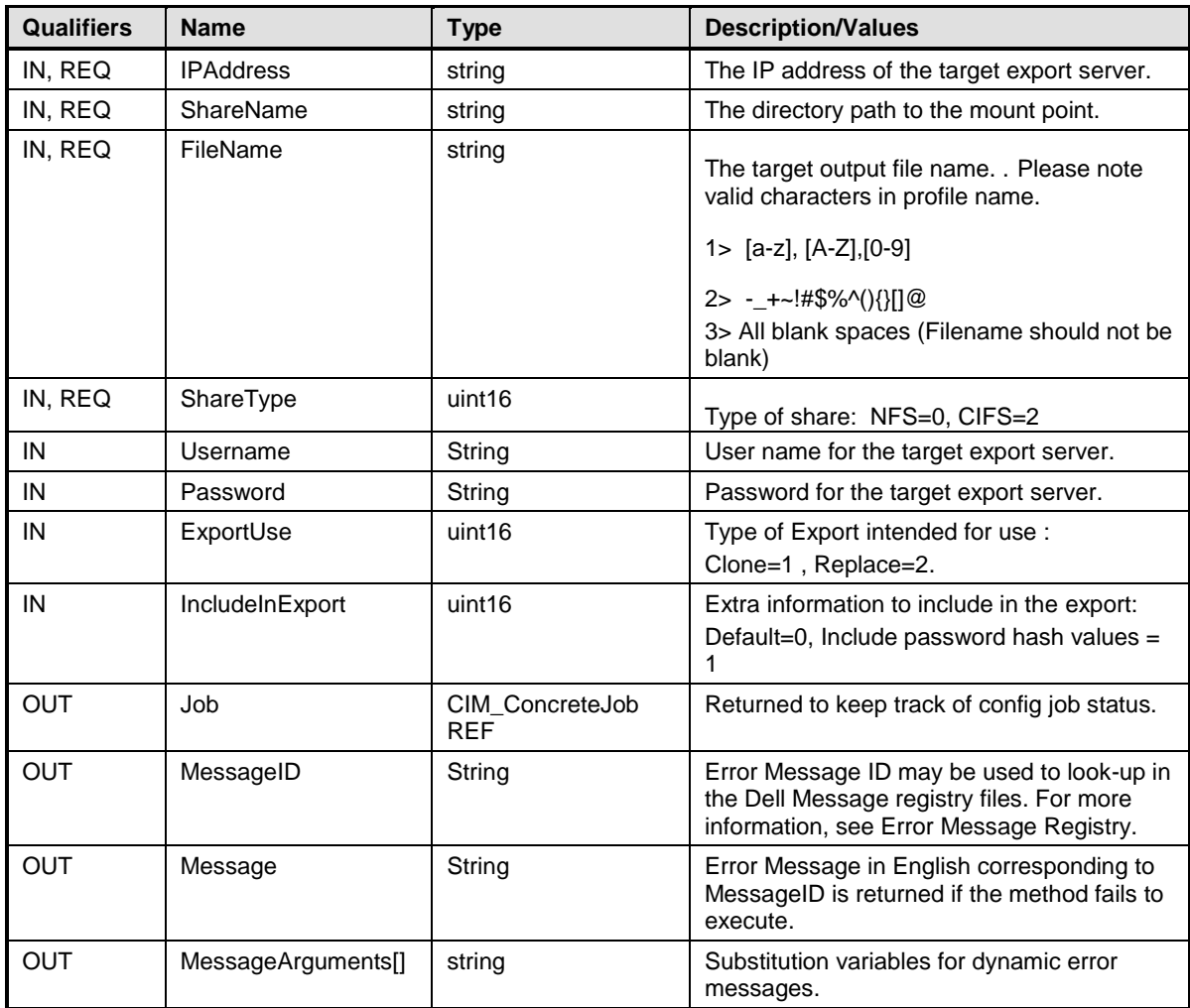

# 385 **8.3 DCIM\_MgmtControllerService.ImportSystemConfiguration()**

386 This method is used to import the system configuration on the CMC from a file on a remote share. The 387 successful invocation of this method shall return a job.

#### 388 **8.3.1 ImportSystemConfiguration() Method Parameters**

- 389 The ImportSystemConfiguration return code is defined as follows.
- 390 Table 28 DCIM\_MgmtControllerService.ImportSystemConfiguration() Method: Return Codes
- 391

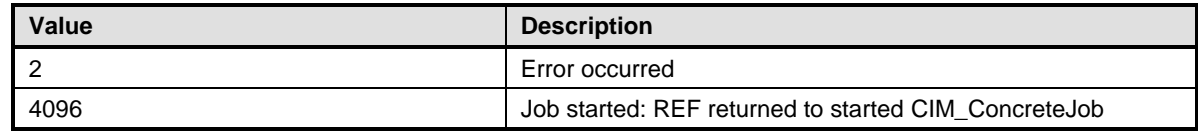

- 392 The ExportSystemConfiguration parameters are defined as follows.
- 393 Table 29 DCIM\_MgmtControllerService.ImportSystemConfiguration() Method: Parameters
- 394

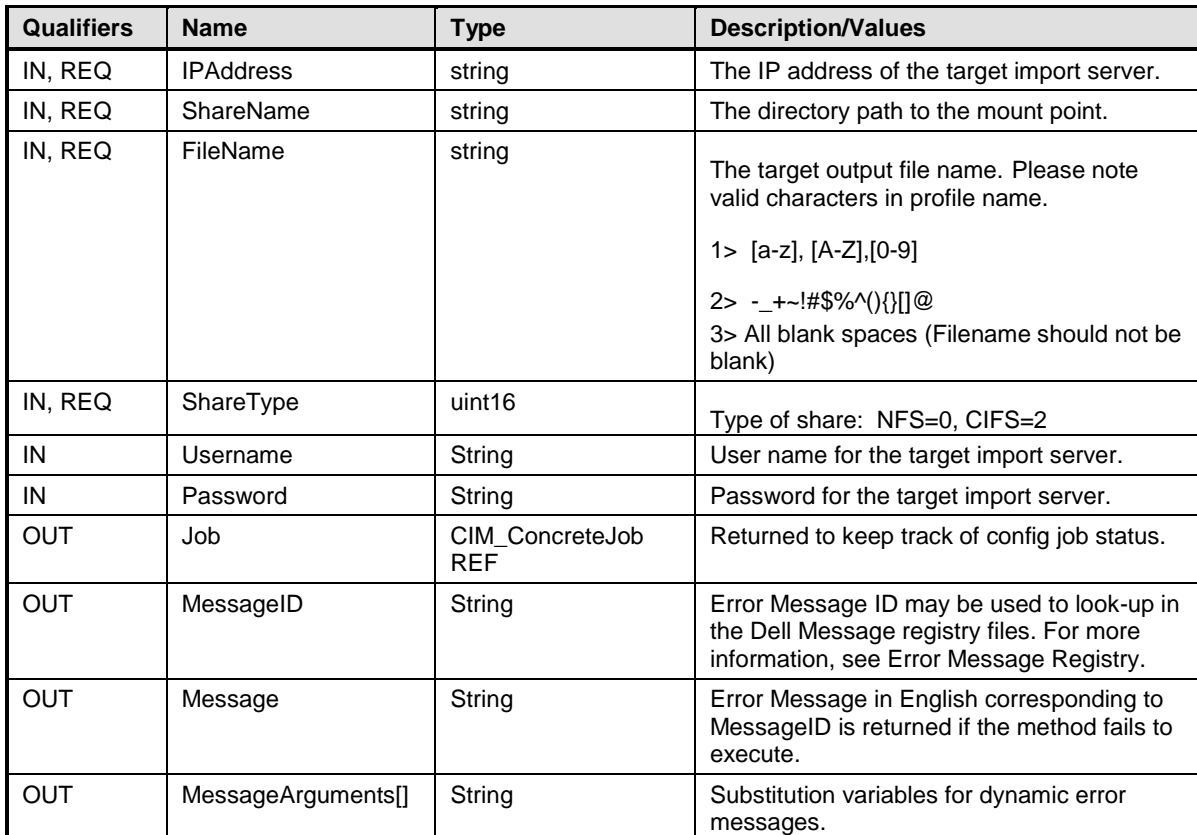

395

### 396 **8.4 DCIM\_MgmtControllerService.GetConfigResults()**

397 The GetConfigResults() method provides the ability to get the configuration results that are associated 398 with a particular logged entry.

#### 399 **8.4.1 GetConfigResults() Method Parameters**

400 The GetConfigResults return code is defined as follows.

401

402

#### 403 Table 30 – DCIM\_MgmtControllerService.GetConfigResults() Method: Return Code Values

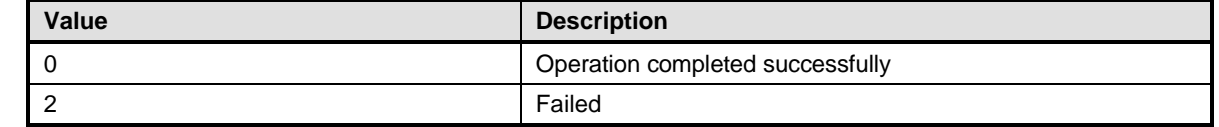

#### 404 The GetConfigResults parameters are defined as follows.

#### 405 Table 31 – DCIM\_MgmtControllerService.GetConfigResults() Method: Parameters

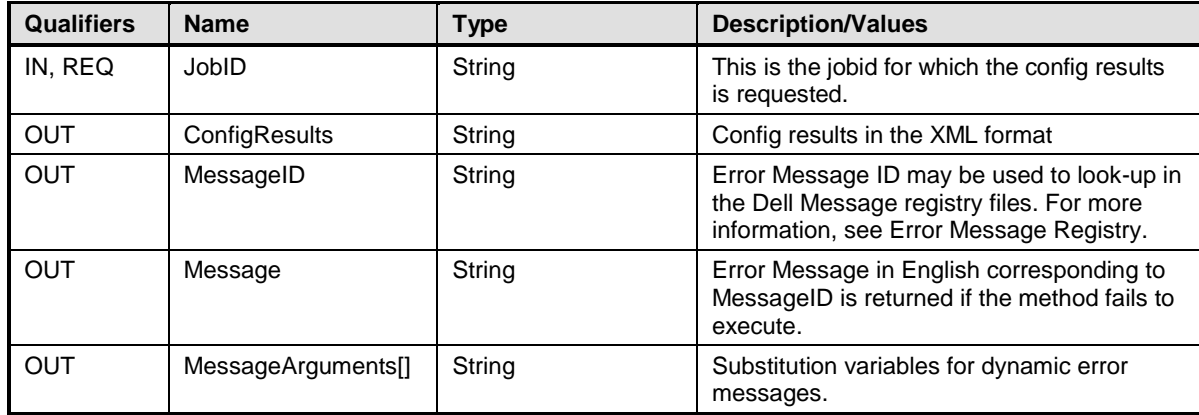

# **9 Use Cases**

The common use cases for Chassis System Info are discussed in this section.

## **9.1 Discover Profile Support**

- For the first time, applications may discover if a target endpoint supports this profile. To determine support for this profile:
- a) Enumerate CIM\_RegisteredProfile class in root/interop namespace.
- b) Query the result for properties defined in Table 5 [DCIM\\_SystemInfoProfile Properties.](#page-10-1)
- c) If all properties match, the target endpoint supports this profile.

### **9.2 Get Chassis System Information**

- A collection of chassis system information such as service tag and power state is available for quick access using a View class. To access this information:
- a) Enumerate CIM\_View class in the implementation namespace.
- b) Query the result for DCIM\_ModularChassisView instance.
- 419 c) See Table 7 DCIM ModularChassisView Properties for available attributes.

#### **9.3 Get Blade System Information**

- A collection of blade server system information such as service tag and power state is available for quick access using a View class. To access this information:
- a) Enumerate CIM\_View class in the implementation namespace.
- b) Query the result for DCIM\_BladeServerView instance.
- c) See Table 9 [DCIM\\_BladeServerView](#page-14-1) Properties for available attributes.

#### **9.4 Configure Blade Insertion/Removal Alert Settings**

- The CMC can send an SNMP alert for a blade insertion or blade removal event. This can be configured using a Service class:
- a) Enumerate CIM\_Service class with EnumerateEPR mode.
- b) Query the result for DCIM\_MgmtControllerService instance and extract ReferenceParameters.
- c) Invoke SetBIOSAttribute() or SetBIOSAttributes() of DCIM\_MgmtControllerService. See [Table 19](#page-22-0) and [Table 21](#page-22-2) for parameter specifications.

## **9.5 Configure Blade Network Settings**

- The basic network setting of a blade can be configured using a Service class:
- a) Enumerate CIM\_Service class with EnumerateEPR mode.
- 436 b) Query the result for DCIM MgmtControllerService instance and extract ReferenceParameters.
- c) Invoke SetBIOSAttribute() or SetBIOSAttributes() of DCIM\_MgmtControllerService. See [Table 19](#page-22-0) and [Table 21](#page-22-2) for parameter specifications.

#### **9.6 Configure Blade User Settings**

- A user account in a blade can be configured using a Service class:
- a) Enumerate CIM\_Service class with EnumerateEPR mode.
- b) Query the result for DCIM\_MgmtControllerService instance and extract ReferenceParameters.
- c) Invoke SetBIOSAttribute() or SetBIOSAttributes() of DCIM\_MgmtControllerService. See [Table 19](#page-22-0) and [Table 21](#page-22-2) for parameter specifications.

# **10 CIM Elements**

No additional details specified.

# **11 Common Method Error Messages**

 CIM methods provide a standard numeric return code that indicate the success or failure of the invocation. On a failure case, a method may provide more information about the failure. Methods in this profile use the following properties to describe the failure:

- 451  $\alpha$ . MessageID = used to index into the Message Registry when provided.
- b. Message = text in English corresponding to the message ID.
- c. MessageArguments = substitution variables that may be used with message ID and Message Registry to allow internationalization of the error message.

 MessageArguments is a list of text that are not intended to be localized. What can be localized are the 456 text that appear in the message format corresponding to the MessageID. The message arguments substituted into the message format becomes the Message.

The following table defines error messages commonly used by methods in this profile.

#### **Table 28 – Standard Method Error Messages**

<span id="page-30-0"></span>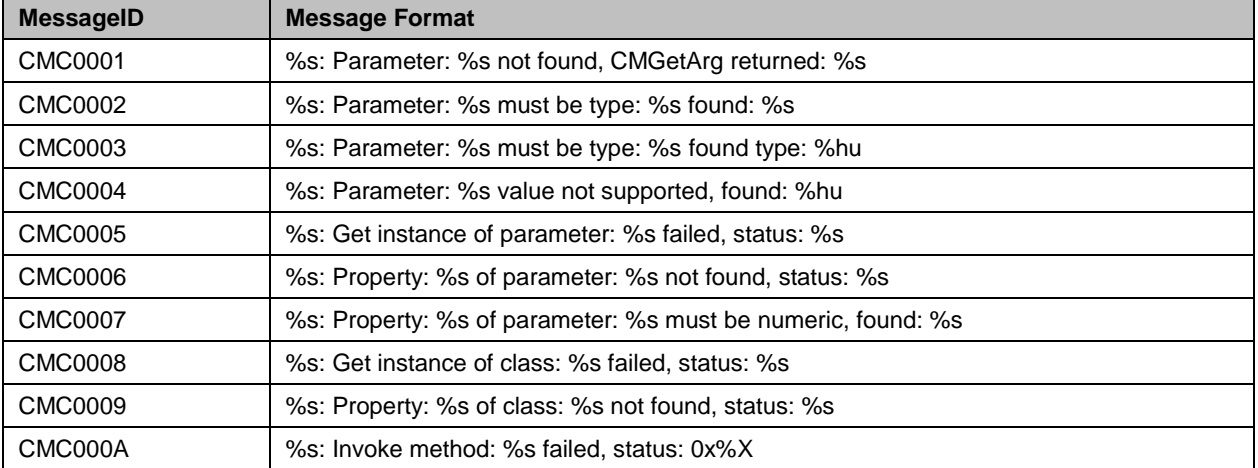

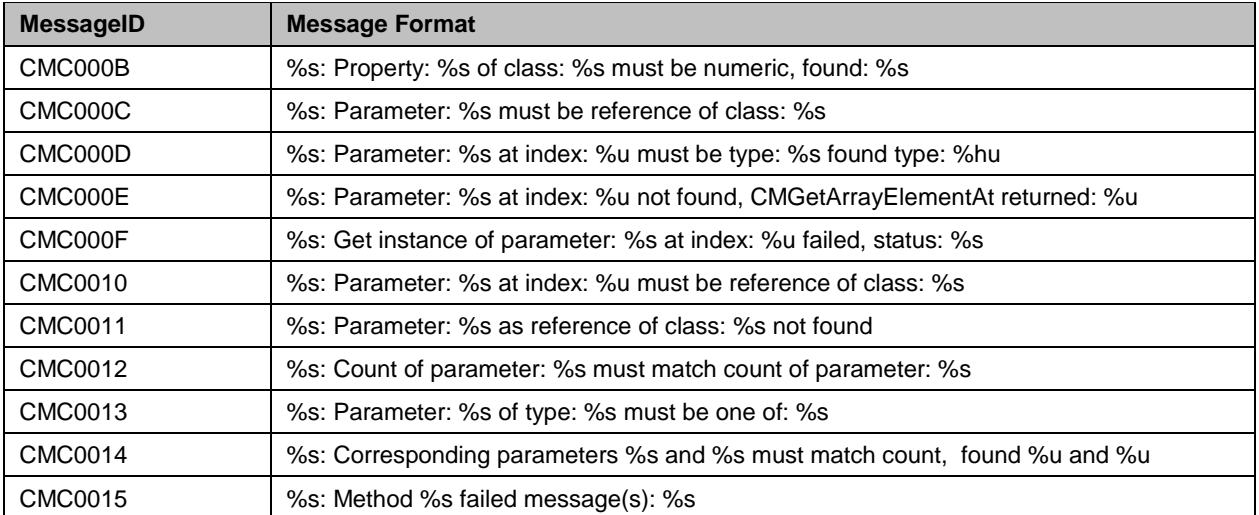

460 There are two types of error you may see in the invoke response. The first type is an error that originate

461 from the infrastructure service. It is when the execution path has not reached the provider

462 implementation. The second type is an error that originate from the provider implementation. The error

463 and error messages defined in this profile is the second type that comes from the provider.

# 464 **12 Authorization Requirements**

465 Authorization or permission requirements to access class instances and invoke methods are defined 466 here.

#### 467 **Table 29 – Authorization Requirements**

<span id="page-31-0"></span>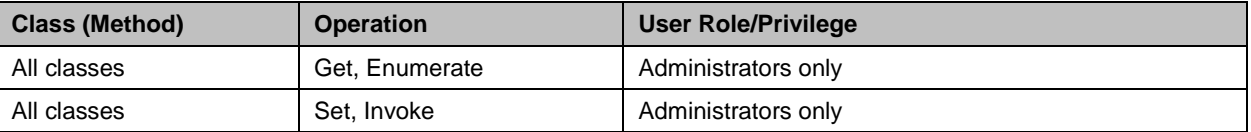

468 469